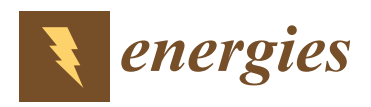

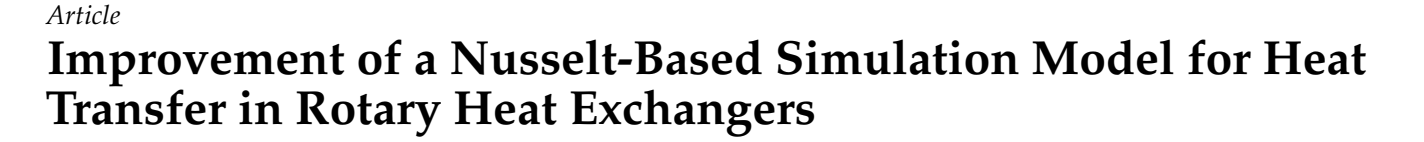

**Eloy Melian 1,[\\*](https://orcid.org/0000-0003-2947-5619) , Harald Klein <sup>2</sup> and Nikolaus Thißen <sup>1</sup>**

- 1 Institute of Industrial Ecology, Pforzheim University of Applied Sciences, 75175 Pforzheim, Germany; nikolaus.thissen@hs-pforzheim.de
- <sup>2</sup> Department of Mechanical Engineering, Technical University of Munich, 85748 München, Germany; harald.klein@apt.mw.tum.de
- **\*** Correspondence: eloymelian@gmail.com; Tel.: +49-72-3128-6407

**Abstract:** In the last 50 years, the technology of rotary heat exchangers has not changed considerably. A reliable simulation can help improve the design of this technology. In this work, a simulation for rotary heat exchangers was developed and validated with multiple experimental data. This simulation takes an innovative approach based on locally calculated heat transfer coefficients and considers the entry region effect. This approach proved to be accurate since the average difference between the experimental results and the proposed model with a constant heat boundary condition is 0.1% and the maximum absolute deviation 1%. Experimental, as well as simulation results, indicate that lower empty tube gas velocity (1 m/s) and higher rotational speed (12 rpm) improve thermal efficiency compared to commonly used operating conditions. Additionally, a new model for predicting the local internal Nusselt number for sine ducts in the rotor channels is proposed, which considers the entry region effect.

**Keywords:** rotary heat exchanger; heat recovery wheel; thermal wheel; local Nusselt number; thermal efficiency; temperature effectiveness; heat recovery; heat recovery system; regenerator; heating, ventilation and air conditioning (HVAC)

### **1. Introduction**

Rotary heat exchangers are already among the most efficient [\[1](#page-24-0)[,2\]](#page-24-1) and compact [\[3\]](#page-24-2) technologies for air-to-air heat recovery. Over the last decade, heat transfer efficiency requirements in the European Union (EU) for air-conditioning systems have been steadily increasing. In the EU after 2020 it will be legally required in non-residential buildings that the thermal efficiency must be greater than 85% [\[4\]](#page-24-3). The thermal efficiency  $\eta$  refers to the relationship between the actual heat flow transferred by the heat exchanger  $Q_{transferred}$  and the maximal heat flow that is theoretically possible in an adiabatic and infinite long heat . exchanger *Qmax* as defined by different authors [\[5](#page-24-4)[,6\]](#page-24-5)

$$
\eta \equiv \frac{Q_{transferred}}{Q_{max}} \tag{1}
$$

This definition of efficiency does not include electricity and mechanical power losses due to ventilators in the system. These loses are out of the scope of this work and a possible point for research in further work.

The relevance of these legislative efficiency measures relies on the amount of installed devices. According to a study by Kaup and Kampeis [\[7\]](#page-24-6), in Germany alone more than 60,000 ventilation systems were delivered in 2009 and approximately 60% of them had a heat recovery unit. By 2012, deliveries had doubled and more than 80% of the systems were equipped with a heat recovery unit. This development is due to higher energy

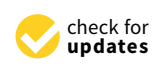

**Citation:** Melian, E.; Klein, H.; Thißen, N. Improvement of a Nusselt-Based Simulation Model for Heat Transfer in Rotary Heat Exchangers. *Energies* **2021**, *14*, 10. https://[dx.doi.org](https://dx.doi.org/10.3390/en14010010)/10.3390/ [en14010010](https://dx.doi.org/10.3390/en14010010)

Received: 8 November 2020 Accepted: 17 December 2020 Published: 22 December 2020

**Publisher's Note:** MDPI stays neutral with regard to jurisdictional claims in published maps and institutional affiliations.

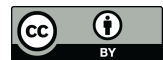

**Copyright:** © 2020 by the authors. LicenseeMDPI, Basel, Switzerland. This article is an open access article distributed under the terms and conditions of the Creative Commons Attribution (CC BY) license

(https://[creativecommons.org](https://creativecommons.org/licenses/by/4.0/)/licenses/ by/[4.0](https://creativecommons.org/licenses/by/4.0/)/).

costs, since ventilation represents between 35% and 38% of energy loss in buildings [\[7\]](#page-24-6). These numbers do not consider the demand for industrial purposes and yet show how significant a thermal efficiency improvement on heat recovery systems can influence energy demand.

Among the different types of heat recovery system, rotary heat exchangers can provide thermal efficiency greater than 80%, making them the most efficient technology known to date [\[8](#page-24-7)[,9\]](#page-24-8). This technology was originally developed and patented in 1922 by the Swedish engineer Frederik Ljungström [\[10\]](#page-24-9). In the following decades, thermodynamic, aerodynamic and structural engineering principles were examined to further develop rotary heat exchangers [\[11\]](#page-24-10). Rotary heat exchanger innovations stagnated during the 1960s. Since then, for example the rotor length in air ventilation systems has been a fixed 20 cm as a standard design parameter. If a change in these design or operational parameters could increase the thermal efficiency by 5–10%, this would already meet the European target [\[5\]](#page-24-4), making it possible for rotary heat exchangers to comply with the regulations in the future. This would open the possibility of saving more energy, and decrease costs and  $CO<sub>2</sub>$  emissions with regard to the current rotary heat exchangers.

The purpose of this work is to develop and validate a simulation of rotary heat exchangers that can predict their thermal efficiency by a given set of operational and design parameters. With this simulation, a better design of rotary heat exchangers can be achieved in the future. Previous work has tried to fulfil this task; the accuracy of these state-of-the-art simulations was in the best cases limited (maximum absolute deviation of 3.5% points for Leong [\[12\]](#page-24-11) or 3.71% in average for Özdemir [\[13\]](#page-24-12)). To achieve the goal of this work, a high-precision simulation of the heat transfer for rotary heat exchangers, with the following innovative strategies are implemented in this work:

- (1) To improve the accuracy of the simulation results of rotary heat exchangers by using a locally calculated Nusselt number model in order to determine the heat transfer coefficients between the gas streams and the solid material. To date, many studies have used constant heat transfer coefficients along the tube, where the heat transfer takes place [\[13](#page-24-12)[–15\]](#page-24-13).
- (2) Since there is no literature on local Nusselt numbers for the developing region in sine ducts, this effect is usually neglected in other works. In this work, this knowledge gap is addressed.
- (3) For validating the developed simulation model, multiple experimental data will be obtained from a pilot plant and from a publicly available online database from Eurovent [\[16\]](#page-24-14). This will ensure that the developed simulation model is validated with data from different rotary heat exchangers. Previous simulations were only validated with one rotary heat exchanger [\[2](#page-24-1)[,12](#page-24-11)[,15](#page-24-13)[,17](#page-24-15)[–22\]](#page-24-16) or a single rotor from a literature source [\[13,](#page-24-12)[23](#page-24-17)[–25\]](#page-24-18).
- (4) Previous authors have used constant thermophysical properties [\[12](#page-24-11)[,13](#page-24-12)[,15,](#page-24-13)[19,](#page-24-19)[20,](#page-24-20)[23](#page-24-17)[,26\]](#page-24-21). Here, for improving simulation accuracy, thermophysical properties are calculated locally and are temperature dependent.
- (5) The state-of-the-art simulations for a rotary heat exchanger use either the  $\varepsilon$ -NTU method [\[2,](#page-24-1)[12,](#page-24-11)[14,](#page-24-22)[15,](#page-24-13)[17,](#page-24-15)[20–](#page-24-20)[24,](#page-24-23)[27–](#page-24-24)[32\]](#page-25-0) or computer fluid dynamics [\[13,](#page-24-12)[18,](#page-24-25)[25,](#page-24-18)[26\]](#page-24-21). Finite difference methods, with locally calculated Nusselt number models and entry-region considerations, as done in this work, have until now been non-existent in literature. In the current context, the development of a more accurate simulation model for rotary heat exchangers is highly relevant because on the one hand, it predicts the extent of the impact of each parameter on the operation parameters, in particular the heat recovery efficiency of the system. On the other hand, such a model can serve as a basis for optimization. Without this accuracy, a further optimization would be futile. This is of highest significance because it can satisfy both sustainable manufacturing of this system and compliance with regulations regarding energy recovery. These requirements have become more and more strict over the last decades and probably will do so in future too.

### **2. Materials and Methods 2. Materials and Methods**

For practical reasons, rotary heat exchangers, which are also known in the literature as For practical reasons, rotary heat exchangers, which are also known in the literature "thermal wheels", "heat recovery wheels", "Kyoto wheels" or simply "rotors" will in most cases hereafter be referred to as "rotor" or "thermal wheel".

Thermal wheels are placed inside housing that is divided into two sectors, as shown in Thermal wheels are placed inside housing that is divided into two sectors, as shown Figure [1.](#page-2-0) The thermal wheel rotates continuously from one sector to the other. In one sector, hot process air  $(1.1)$  flows into the wheel, the wheel metal material is in contact with the hot process air, which transfers heat to the wheel, the wheel heats up and stores the energy provided by the process air. The process air flows continuously through the wheel leaving the wheel at a lower temperature (exhaust air 1.2). Since the wheel is continuously rotating, the heated part of the wheel rotates into the other sector where it meets the colder ambient<br>tinuously rotating, the heated part of the wheel rotating, the material results in the material results in the air  $(2.1)$ . The heated solid material transfers the stored heat to the ambient air. The ambient air decay  $\frac{1}{10}$ air leaves the wheel at a higher temperature (supply air 2.2). The now cold wheel section continues rotating to the first sector where it again heats up. Since the thermal wheel is rotating continuously from one sector where it again heats up. Since the thermal wheel is<br>rotating continuously from one sector into the other, one half of the wheel is continuously being heated and storing energy from the process air, while the other half is continuously being heated and storing energy from the process air, while the other half is continuously being heated and storing energy from the process an, while the other han is continuously cooling and returning the stored energy to the ambient air. other half is continuously cooling and returning the stored energy to the ambient air.

<span id="page-2-0"></span>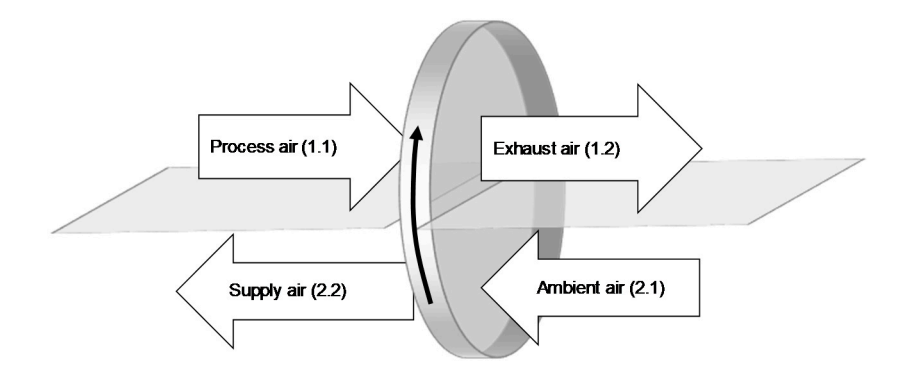

**Figure 1.** Rotor working principle and stream names. **Figure 1.** Rotor working principle and stream names.

.<br>Q<sub>trans ferred</sub> is the energy that the rotor provides to the supply air, which is based on the enthalpy change from the ambient air (2.1) to the supply air flow (2.2). Its value is the enthalpy change from the ambient air (2.1) to the supply air flow (2.2). Its value is identical to the energy decrease of the process air  $(1.1)$  to the exhaust air  $(1.2)$ . If the heat exchanger is considered without heat losses, the energy balance for the fluid streams can exchanger is considered without heat losses, the energy balance for the fluid streams can be expressed as: be expressed as: .

$$
Q_{transferred} = m_{1.1} \cdot (h_{1.1} - h_{1.2}) = m_{2.1} \cdot (h_{2.2} - h_{2.1})
$$
\n(2)

 $\Omega_{max}$  is defined as the energy that would be transferred if the heat exchanger were adiabatic and infinitely long.  $\dot{Q}_{max}$  is limited by the stream with the lower mass flow: . *Qmax* is defined as the energy that would be transferred if the heat exchanger were .

$$
Q_{max} = \min \begin{cases} m_{2.1} \cdot (h_{1.1} - h_{2.1}) \\ m_{1.1} \cdot (h_{1.1} - h_{2.1}) \end{cases}
$$
 (3)

Since both mass flows in this paper are assumed to be equal on each side and in narrow temperature ranges, the specific heat capacity can be considered constant. The equation is commonly presented as:

$$
\eta = \frac{h_{2,2} - h_{2,1}}{h_{1,1} - h_{2,1}} = \frac{\vartheta_{2,2} - \vartheta_{2,1}}{\vartheta_{1,1} - \vartheta_{2,1}}\tag{4}
$$

The right side of Equation (4) is what is often called "temperature effectiveness" by The right side of Equation (4) is what is often called "temperature effectiveness" by Shah and [Sek](#page-24-5)ulić [6] or "temperature efficiency" by E[uro](#page-24-14)vent [16] and for comparison reasons this will be the most important parameter to be further used in this work. Hereafter it is only referred to as "temperature effectiveness"  $\eta$ .

# <span id="page-3-3"></span>*2.1. Research Tools 2.1. Research Tools*

The methodological approach in this paper uses simulations based on thermodynamic equations as stated in Section [2.1.1](#page-3-0) and a pilot plant set-up as depicted in Section [2.1.2.](#page-10-0) These are be the main tools used for obtaining and analyzing data afterwards. 2.1.2. These are be the main tools used for obtaining and analyzing data afterwards.

### <span id="page-3-0"></span>2.1.1. Simulation 2.1.1. Simulation

In this section, the simulation tool and methods are explained: this comprises the In this section, the simulation tool and methods are explained: this comprises the energy balance (Section [2.1.1.1\)](#page-3-1), assumptions and boundary conditions (Section [2.1.1.2\)](#page-4-0), energy balance (Section 2.1.1.1), assumptions and boundary conditions (Section 2.1.1.2), the simulation concept and numeric, as well as the thermodynamic and fluid dynamic the simulation concept and numeric, as well as the thermodynamic and fluid dynamic considerations. considerations.

# <span id="page-3-1"></span>2.1.1.1. Energy Balance 2.1.1.1. Energy Balance

The base model for the heat transfer of rotors has already been explained in detail in The base model for the heat transfer of rotors has already been explained in detail in existing literature [30,33]. It is based on the energy balances between a metal channel and existing literatu[re \[](#page-25-1)[30,](#page-25-2)33]. It is based on the energy balances between a metal channel and the gas that flows through it. This model assumes: the gas that flows through it. This model assumes:

- One-dimensional heat conductivity in axial direction *z* for the gas and solid phase (see Figure 2 [fo](#page-3-2)r the *z* direction).
- The solid temperature is homogeneous in the radial direction  $r$  as depicted on Fi[gu](#page-3-2)re 2 (infinite radial thermal conductivity). Please note that the radial direction is perpen-2 (infinite radial thermal conductivity). Please note that the radial direction is perpendicular to the *z* coordinate.
- At each given cross-section inside the duct along *z* the gas is perfectly mixed and has a homogeneous temperature distribution. a homogeneous temperature distribution.
- The solid phase is homogeneous in thermophysical properties at the start. The solid phase is homogeneous in thermophysical properties at the start.
- No back mixing in the gas flow takes place. No back mixing in the gas flow takes place.
- The system is considered to have no heat losses. The system is considered to have no heat losses.
- Potential and kinetic energy effects are negligible. Potential and kinetic energy effects are negligible.
- Only one-dimensional gas flow in the direction *z* is considered.
- The gas is incompressible and at constant pressure.
- Enthalpy is only a function of temperature. Enthalpy is only a function of temperature.
- No mass transfer takes place between gas and solid, (Please note that if  $m_{1,1} = m_{2,1}$ , then thermal efficiency and temperature effectiveness are equal). then thermal efficiency and temperature effectiveness are equal).
- No adsorption, absorption or condensation is considered. No adsorption, absorption or condensation is considered.

<span id="page-3-2"></span>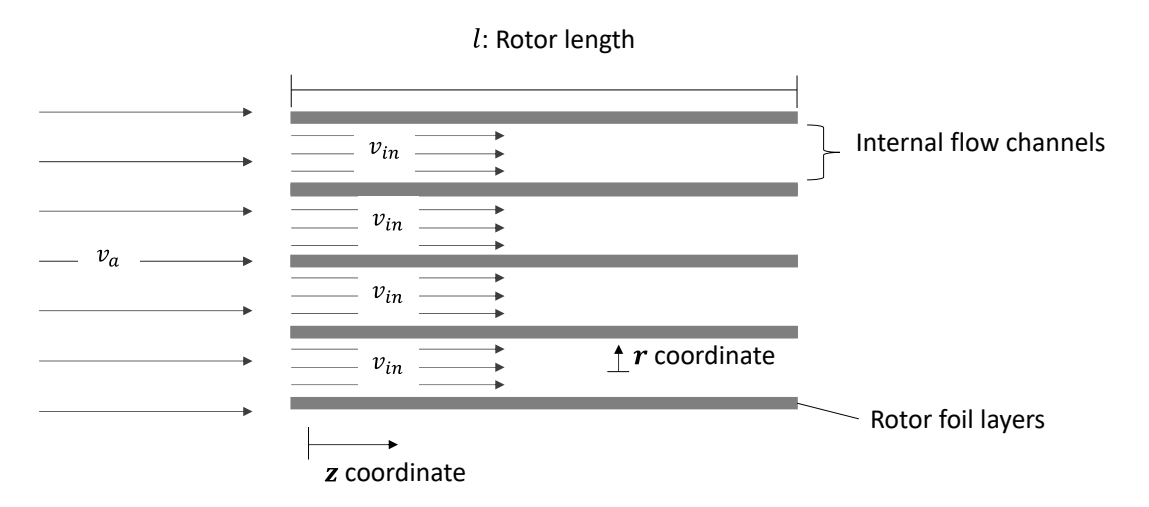

Figure 2. z and r coordinates, empty tube gas velocity  $v_a$  and internal gas velocity  $v_{in}$  and rotor length l (transverse view).

system which can be found easily in literature [\[34\]](#page-25-3):  $\frac{12}{10}$ The energy balances result in the following partial parabolic differential equation <sup>2</sup>ϑ*<sup>G</sup>*

$$
\text{Gas phase}: \ \varepsilon \cdot \rho_G \cdot c_{p, \ G} \cdot \frac{d \vartheta_G}{dt} = \alpha \cdot a_v \cdot (\vartheta_S - \vartheta_G) - \varepsilon \cdot \rho_G \cdot v_{in} \cdot c_{p, \ G} \frac{d \vartheta_G}{dz} + \varepsilon \cdot \lambda_G \cdot \frac{d^2 \vartheta_G}{dz^2} \tag{5}
$$

$$
\text{Solid phase}: \ (1 - \varepsilon) \cdot \rho_S \cdot c_S \cdot \frac{d\vartheta_S}{dt} = \alpha \cdot a_v \cdot (\vartheta_G - \vartheta_S) + (1 - \varepsilon) \cdot \lambda_S \cdot \frac{d^2 \vartheta_S}{dz^2} \tag{6}
$$

#### <span id="page-4-0"></span>2.1.1.2. Boundary Conditions  $21125$

For the solid phase, no heat transfer takes place in the axial direction *z* at the entrance<br>at the outlet of the channel following the same assumptions of Gnielinski [33] and and at the outlet of the channel, following the same assumptions of Gnielinski [\[33\]](#page-25-2) and Vohl [\[35\]](#page-25-4): ௌߴ݀

$$
\left. \frac{d\vartheta_{S}}{dz} \right|_{\text{inlet}} = 0 \tag{7}
$$

ௗమణೄ

$$
\left. \frac{d\vartheta_{S}}{dz} \right|_{\text{outlet}} = 0 \tag{8}
$$

Based on previous work, at the outlet for the gas phase, adiabatic conditions are assumed [\[36\]](#page-25-5): z loutet<br>utlet for the gas phase, adiabatic conditions are

$$
\left. \frac{d\vartheta_G}{dz} \right|_{\text{outlet}} = 0 \tag{9}
$$

Based on previous literature [\[36\]](#page-25-5), from the energy balance at the inlet for the gas phase,<br>. we obtain: ĵ.

$$
\left. \frac{d\vartheta_G}{dz} \right|_{\text{inlet}} = -\frac{v_{in} \cdot \rho_G \cdot c_{p,G} \cdot (\vartheta_{G,\,a} - \vartheta_{G,\,j=1})}{\lambda_G} \tag{10}
$$

## 2.1.1.3. Design and Operational Parameters in the Simulation

Rotors are typically made of aluminum. Two bands of metal foils, typically of 20 cm width, one corrugated and one flat are coiled as shown in Figure 3. This honeycomb-similar structure has many small flow channels that allow gas to pass through in the axial direction. direction.

<span id="page-4-1"></span>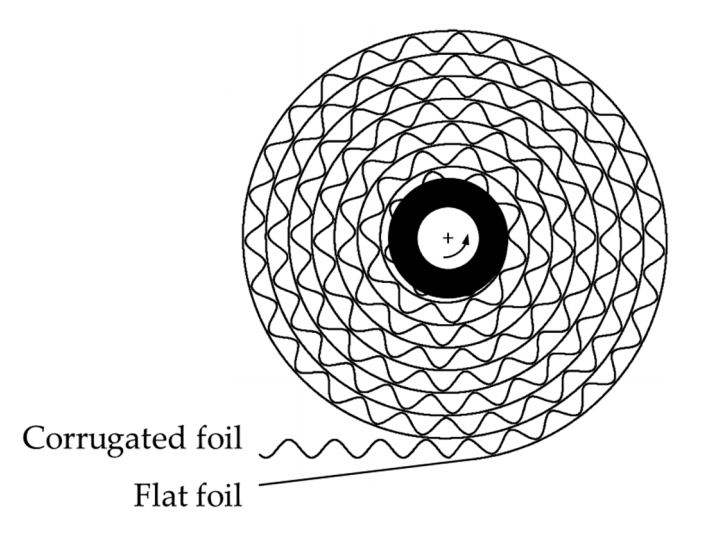

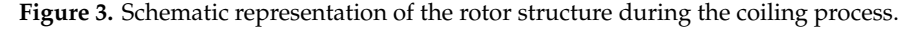

As shown in Figure 3, due to the manufacturing process, the metal foils are coiled a spiral. In a spiral the curvature along the radius decreases continuously. For example, into a spiral. In a spiral the curvature along the radius decreases continuously. For exam-the outer edge of the rotor has the lowest curvature. Due to this curvature effect, the wave ple, the outer edge of the rotor has the lowest curvature. Due to this curvature effect, the crests (highest point of a wave) stretch apart and the wave troughs (lowest point of a wave) even (ingitial point of a wave) stretch apart and the wave troughs (lowest point of a wave) are compressed. Therefore, the distance between the wave troughs is smaller than the distance between the wave crests. Due to this effect, the wavelength is not equal at wave crest and wave trough. This is a challenge that in practice would make it unfeasible to develop a model considering each individual tube inside the rotor. Therefore, this work simplifies the geometry as shown in Figure [4,](#page-5-0) which can be described based on the following As shown in Figure [3,](#page-4-1) due to the manufacturing process, the metal foils are coiled into design parameters:

• Material thickness *s*: thickness of the foil used to manufacture the rotor.

lowing design parameters:

- Wave height *h*<sup>\*</sup>: distance between two coils in which the waves are formed.
- Wave radius  $r$ : radius of the circle that is formed by the corrugated foil when the waved layer changes direction.
- Inclination angle  $\beta$ : refers to the angle formed between the straight part of the wave and the flat aluminum layer.
- Rotor length *l*: distance that the gas flows inside the rotor as shown in Figure 2.
- Wavelength *t*<sup>\*</sup>: the distance between two wave crests; dependent on the previous design parameters *β, r, h<sup>\*</sup>, s*. Since the model assumes a flat geometry, distances at wave crest, wave through and wave middle are identical.
- Wave height-to-length ratio  $\varsigma$  is used for certain heat transfer models and is defined as follows:

$$
\varsigma \equiv \frac{h^* - s}{t^*} \tag{11}
$$

<span id="page-5-0"></span>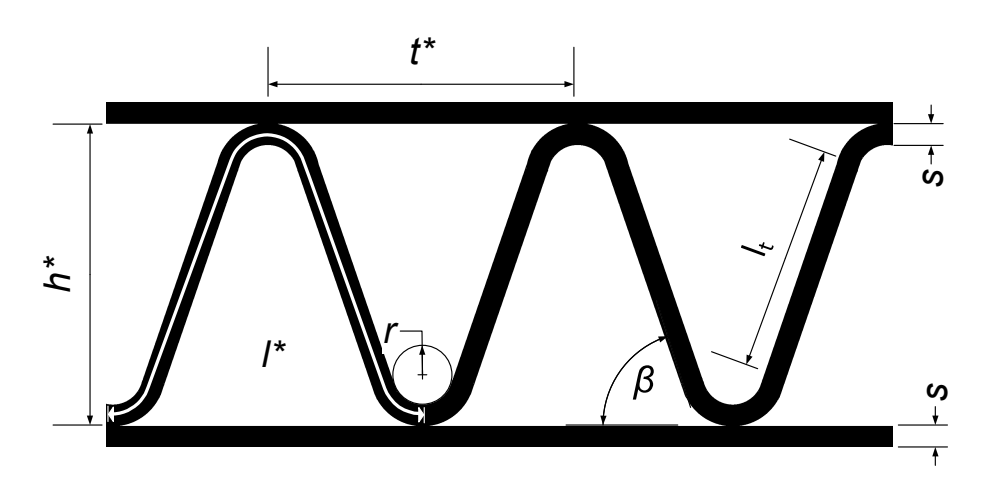

**Figure 4.** Design parameters (axial view). Note: *l*<sup>\*</sup> is shown in white within the wave.

Using the parameters described, the length of a waved duct *l*<sup>\*</sup>, which is within the length ݐ∗, is calculated as follows: length *t* ∗ , is calculated as follows:

$$
l_t = \frac{h^* - s - (2r + s) \cdot (1 - \cos \beta)}{\sin \beta} \tag{12}
$$

$$
l^* = 2 \cdot l_t + \frac{8 \cdot \pi \cdot \beta}{360} \cdot (r + s/2)
$$
 (13)

Based on this geometrical description, the void fraction  $\varepsilon$  and the volumetric specific surface  $a_v$  is defined as follows:

$$
\varepsilon = 1 - \frac{(t^* + l^*)}{t^* \cdot (h^* + s)} \cdot s \tag{14}
$$

$$
a_v = \frac{2 \cdot (t^* + l^*)}{t^* \cdot (h^* + s)}
$$
(15)

Operating parameters also have an impact on rotor thermal efficiency η:

- Rotational speed of the rotor *n*.
- Empty tube gas velocity  $v_a$  is the gas velocity before the rotor inlet. Since the rotor partially covers the flow area, it is reducing the cross-section area as shown in Figure [2,](#page-3-2) the internal gas velocity  $v_{in}$  is given by:

$$
v_{in} \equiv \frac{v_a}{\varepsilon} \tag{16}
$$

The value of gas velocity  $v$  is affected by density changes caused by variations of temperature along the channel. Nevertheless, the mass flow remains constant. Therefore, in the present work, sometimes the velocity will be shown in mass flux (mass flowrate per  $\frac{1}{2}$  as  $\frac{1}{2}$  as follows:

$$
\dot{m}_{sp} = v_a \cdot \rho_G \tag{17}
$$

<span id="page-6-1"></span>2.1.1.4. Simulation Concept and Numerical Methods

For the simulation, the following assumptions were made:

- Equal and steady state gas mass flow on both sides of the rotor.
- No leakages at the rotor sealing.
	- No purge sector considered.

The heat transfer mechanism of the whole rotor can be described based on the heat transfer in a single channel: Hot air is blown into the channel and heats up the channel for a certain time. This time span corresponds to the time of half a revolution of the rotor. The channel then enters the other sector of the housing where cold air is blown through the channel in the opposite direction for the same period. This cold air heats up by drawing the energy from the channel. The process of a channel is repeated continuously.

The process of cooling down and heating up of a channel is repeated continuously. The gas outlet temperature of a single channel is continuously changing along the rotation as shown in Figure 5. However, after the rotor system has reached steady-state, at any given angle the outlet temperature from a channel is constant over time. Therefore, the resulting outlet gas temperature of the stream composed by the individual flow of each channel remains constant, which is the average outlet gas temperature over a half-cycle in Figure [5.](#page-6-0) Figure 5.

<span id="page-6-0"></span>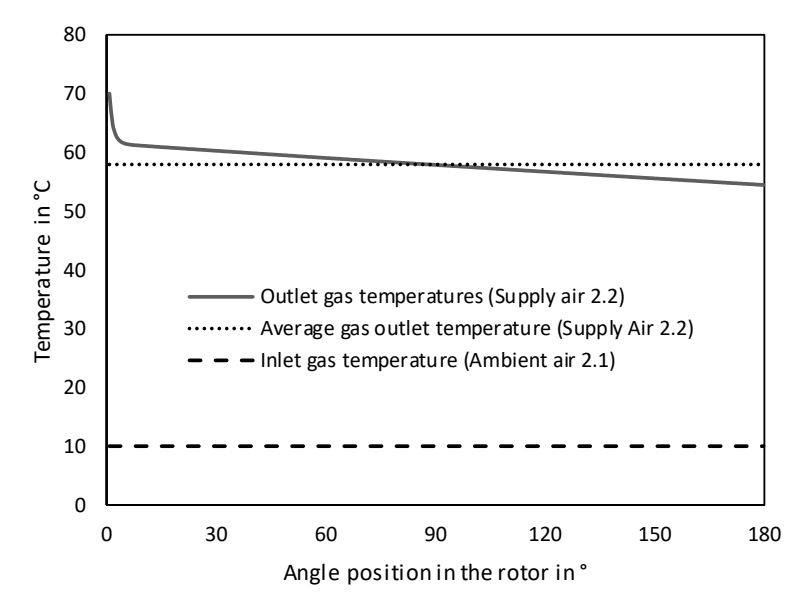

 $F_{\rm rel}$  figure 5.  $F_{\rm rel}$  temperature for the gas phase in the gas phase in the gas phase in the gas phase in the gas phase in the gas phase in the gas phase in the gas phase in the gas phase in the gas phase in the gas **Figure 5.** Simulated outlet temperatures and average outlet temperature for the gas phase in the cold sector.

to 5°), the temperature outlet profile shows a higher gradient. The reason for this is the carry-over gas from the hot sector. The time  $t_f$  it takes to flush the carry-over gas out of the volume of one channel depends on the internal gas velocity: Figure [5](#page-6-0) shows that where the rotor enters the cold sector (for angles in the range  $0^\circ$ 

$$
t_f = \frac{l}{v_{in}}\tag{18}
$$

For the operating conditions in Figure [5,](#page-6-0) *t<sup>f</sup>* is about 10% of the time of a half cycle. Therefore, for almost the first 18◦ during the rotation, just the carry-over gas from the process gas comes out to the supply air.

For numerical rotor simulation, some authors have used the approximated closed solutions method proposed by Kays and London [\[37\]](#page-25-6) using the  $\varepsilon$  − NTU method, where the problem is simplified by assuming a constant heat transfer coefficient along the tube [\[13,](#page-24-12)[14,](#page-24-22)[17](#page-24-15)[,20](#page-24-20)[,21](#page-24-26)[,23](#page-24-17)[,27](#page-24-24)[–29,](#page-25-7)[31,](#page-25-8)[32,](#page-25-0)[38\]](#page-25-9). Others have used finite difference methods for solving the same problem. In both cases, several authors have defined the axial heat conduction (in the direction of the flow) to zero, or radial heat conduction (perpendicular to the flow) to infinite. A detailed review on different approaches can be seen in the work of Klein and Eigenberger [\[30\]](#page-25-1). In this paper, it is assumed that thermal conductivity in the radial direction in the solid is infinite (which is the same to radial constant temperature). Additionally, the Biot number for the aluminum in the rotor conditions is in the order of magnitude of  $10^{-5} \ll 0.1$ , which is usually the limit for considering it as a lumped-system model Therefore the temperature gradients inside the aluminum are negligible.

Following the approach of previous literature [\[35,](#page-25-4)[36\]](#page-25-5), to solve Equations (5) and (6), these are discretized with central differences to a number of  $k + 1$  grid points. Central differences have the benefit of being more accurate than forward or backward differences, since the truncation error is smaller. The time derivative is discretized according to the Euler implicit method, which is also known as the backward Euler method. This leads to a system of equations based on temperature differences in axial direction and in time. Common methods such as Gaussian elimination are constrained by numerical stability as the time step size ∆*t* decreases for a reasonable time resolution [\[39\]](#page-25-10). Therefore, the Newton– Raphson method is used. This method is also applicable when the physical properties, as in this case, depend on temperature. These equations were used in this work to develop an algorithm in C#. This method is robust in these cases and provides the aimed performance.

The design parameters have been incorporated for defining the step length ∆*z*, the hydraulic diameter  $d_h$ , the void fraction  $\varepsilon$ , the volumetric specific surface of the rotor  $a_v$ , and the inclination angle  $\beta$ . This data are required for the energy balance Equations (5) and (6), and the heat transfer coefficient models in Sections [2.1.1.4](#page-6-1) and [2.1.1.5.](#page-8-0)

Different methods are used to calculate the different thermodynamic properties. Some data are based on correlations found in literature, others can be calculated using well-known thermodynamic laws or self-developed correlations based on literature data. A complete overview of the different methods is shown in Table [1.](#page-7-0)

<span id="page-7-0"></span>**Table 1.** Calculation method of thermodynamic properties.

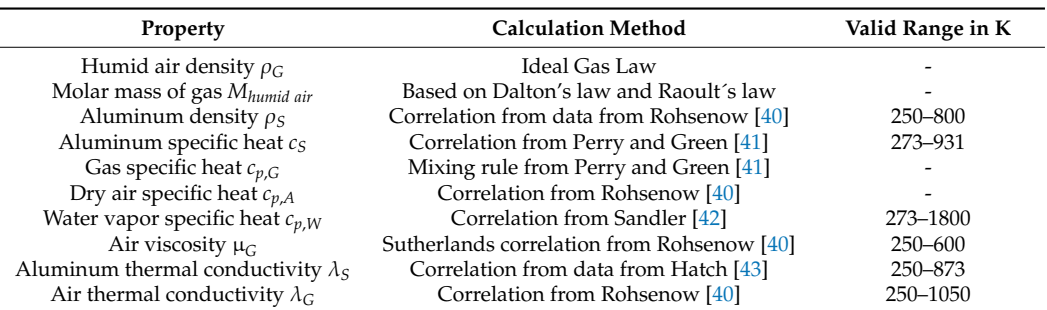

Thermophysical properties are based on data from different authors. (Appendix [A\)](#page-22-0).

#### <span id="page-8-0"></span>2.1.1.5. State-of-the-Art on Nusselt Number Models

In the following section, we depict the different models used in this work for predicting the heat transfer coefficient  $\alpha$  based on the Nusselt number  $Nu$ , and the advantages and disadvantages of each model are discussed. The Nusselt number is defined by:

$$
Nu = \frac{\alpha \cdot d_h}{\lambda_G} \tag{19}
$$

where the hydraulic diameter *d<sup>h</sup>* is defined by flow area *A* and perimeter *P* as follows:

$$
d_h = \frac{4 \cdot A}{P} \tag{20}
$$

The above equation results in:

$$
d_h = \frac{2 \cdot [t^* \cdot (h^* + s)]}{t^* + l^*} - 2 \cdot s \tag{21}
$$

To date, models for the heat transfer coefficient consider either constant heat flux transfer  $q_r$  to the wall in the radial direction (also called H boundary condition) or constant wall temperature  $\vartheta_S$  (also called the T boundary condition). The H boundary condition applies to counter-flow heat exchange, in which the wall heat flux to the fluid is constant along the *z* direction. The T boundary condition applies to constant temperature along the channel in the *z* direction but also periferically. These two boundary conditions serve as extreme cases. Actually, the rotor is expected to behave between these two boundary conditions.

Since the gas flows into the rotor in opposite directions in each sector of the housing, the temperature profiles along the channel inside the rotor are similar to those in a counterflow heat exchanger. However, this does not apply at the inlet and the outlet of the channel where the boundary conditions affect the temperature profile considerably, and in cases where the rotational speed *n* of the rotor is sufficiently slow, such that the rotor channels tend to reach the gas temperature. In these two cases, the heat transfer models should get closer to the T boundary condition.

### Sine Duct Model

Shah and London [\[44\]](#page-25-15) propose different values for *Nu*, depending on geometry. In the H boundary condition, the authors also provide data for the H1 condition. H1 is a subcategory that applies to highly conductive materials, like copper and aluminum. The value of  $Nu_{H1}$  is always higher than the value of  $Nu_T$ . The data from Shah and London [\[44\]](#page-25-15) have the advantage that they refer to a similar geometry to that of the rotor. However, it only refers to fully developed flow.

### Circular Tube Model

Gnielinski [\[33\]](#page-25-2) reports two circular channels models: the constant heat flux model and the constant wall temperature model. The advantage of the circular channel model is that they are well studied and models for predicting the Nusselt number in the hydrodynamic developing entry region are available. Gnielinski [\[33\]](#page-25-2) presents a model for constant heat flux, the H boundary condition, for circular tubes in developing flow, which allows calculation of the local Nusselt number.

This model is valid in the range  $1000 > Pr > 0.7$  and laminar flows. Since in this work the gas is air in the 273–350 K range, the Prandtl number is above 0.7. Since the internal gas velocity in the channel is below 5.5 m/s, and the diameter  $d_h < 3$  mm, the value of the Reynolds number is lower than 1000 at  $\rho$ <sub>G</sub> = 1.3 kg/m<sup>3</sup> and  $\mu$  = 2.2 × 10<sup>-5</sup> Pa·s. The flow can be considered laminar due to *Re* < 2100 [\[27\]](#page-24-24) in the aforementioned temperature range. Since both conditions are met, this model can be used.

In a similar way, Gnielinski [\[33\]](#page-25-2) reports for constant wall temperature, the T boundary condition, which is valid for a wider range of the Prandtl number with *Pr* > 0.1.

Proposed Local Internal Nusselt Number for Sine Ducts (LINUS) Model

Since there is currently not a model in the literature considering both effects, i.e., geometry effect and hydrodynamic/thermal entry region effect, this study proposes a new model combining the advantages of both models reported above. The basic idea of this new model is to define the value of *Nu* on developed flow based on a correlation of the data gathered by Shah and London [44] that considers the geometry and to define *Nu* in the entry region based on the equations from Gnielinski [33] for each boundary condition. This proposed LINUS model is as follows:

> Fr[om](#page-25-15) the data from Shah and London [44], correlations using  $\varsigma$  as defined in Equation (11) are obtained as shown in Equation  $(22)$  with the parameters from Table [2:](#page-9-0)

$$
Nu_1 = \sum_{i=0}^{3} (K_i \cdot \varsigma^i)
$$
 (22)

<span id="page-9-0"></span>**Table 2.** Correlation factors for data from Shah et al. [\[44\]](#page-25-15).

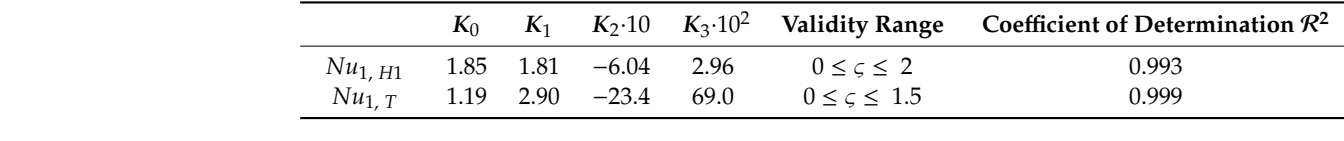

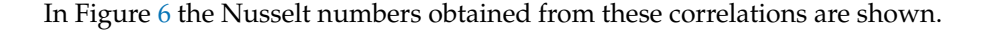

<span id="page-9-1"></span>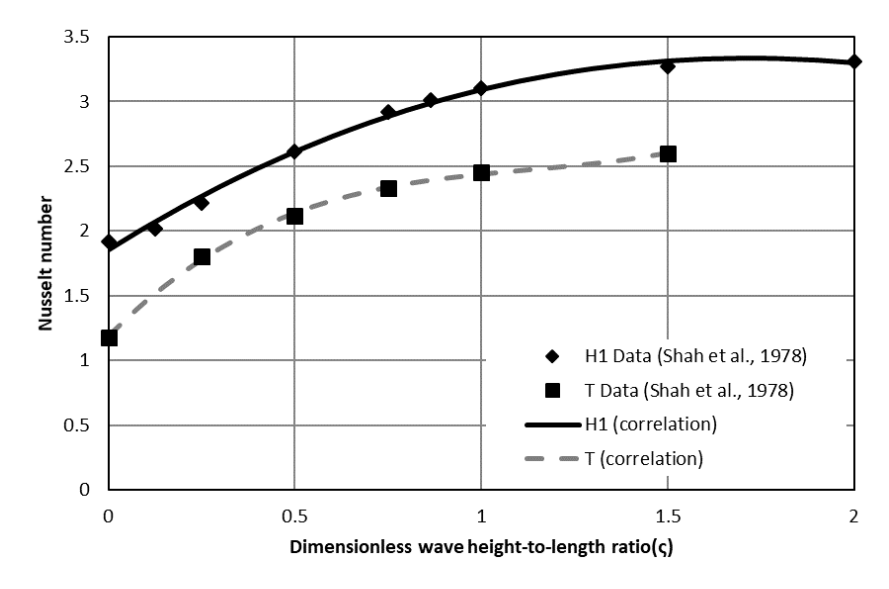

**Figure 6.** Data from Shah et al. [44] and correlations. **Figure 6.** Data from Shah et al. [\[44\]](#page-25-15) and correlations.

Based on the equations from Gnielinski [\[33](#page-25-2)], for the constant heat boundary condition  $Nu_{H1}$  is calculated as follows:

$$
Nu_{2, \text{ H1}} = 1.302 \cdot \sqrt[3]{Re \cdot Pr \cdot \frac{d_h}{z}}
$$
 (23)

$$
Nu_{3, \; H1} = 0.462 \cdot \sqrt[3]{Pr} \cdot \sqrt[2]{Re \cdot \frac{d_h}{z}}
$$
 (24)

$$
Nu_{H1} = \sqrt[3]{Nu_{1, H1}^3 + 1 + (Nu_{2, H1} - 1)^3 + Nu_{3, H1}^3}
$$
(25)

from Shah and London [\[44\]](#page-25-15). Therefore, this model combines the Nusselt number for where *Nu*1, H1 in Equation (25) is calculated according to Equation (22) from the models the sine geometry for developed flow from Shah and London [\[44\]](#page-25-15) with the models for Nusselt number on the hydrodynamic developing region in Equations (23)–(25) from Gnielinski [\[33\]](#page-25-2).

Gnielliski [\[33\]](#page-25-2).<br>Also based on the equations from Gnielinski [33], in the constant wall temperature boundary condition  $Nu_{T}$  is calculated as follows:

$$
Nu_{2, T} = 1.077 \cdot \sqrt[3]{Re \cdot Pr \cdot \frac{d_h}{z}}
$$
 (26)

$$
Nu_{3, T} = 0.5 \cdot \sqrt[6]{\frac{2}{1 + 22 \cdot Pr}} \cdot \sqrt[2]{Re \cdot Pr \cdot \frac{d_h}{z}}
$$
(27)

$$
Nu_T = \sqrt[3]{Nu_{1,T}^3 + 0.7^3 + (Nu_{2,T} - 0.7)^3 + Nu_3^3}
$$
 (28)

where *Nu*1, T in Equation (28) is calculated according to Equation (22) from the models From Shah and London  $[44]$ , following the same logic as Equation (25).

Please note that in both boundary conditions, because it is based on the equations  $P$ reported by Gnielinski [\[33\]](#page-25-2), if  $z$  is high enough, the value of  $Nu$  tends to  $Nu_1$  because  $Nu_2$ and  $Nu_3$  tend to zero. For example, in the operating conditions of this study if  $z > 55 \cdot d_h$ , the effect of the entry region is negligible and the difference between the values of *Nu* and the effect of the entry region is negligible and the difference between the values of *Nu* and  $Nu<sub>1</sub>$  is less than  $1\%$ .

A comparison of the simulation results based on of these Nusselt number models A comparison of the simulation results based on of these Nusselt number models (i.e., sine duct, circular duct or the proposed LINUS model with both boundary conditions) (i.e., sine duct, circular duct or the proposed LINUS model with both boundary condito experimental data is shown in the results section.

### <span id="page-10-0"></span>2.1.2. Pilot Plant Equipment 2.1.2. Pilot Plant Equipment

A pilot plant set-up was built for testing the simulation results in a laboratory at the A pilot plant set-up was built for testing the simulation results in a laboratory at the Pforzheim University of Applied Sciences as shown in Figure 7. Filtered ambient air is Pforzheim University of Applied Sciences as shown in Figure [7.](#page-10-1) Filtered ambient air is blown into the rotor at low temperatures (from 0 to 25 °C) and then preheated by the rotor. Under normal conditions, the air would enter into an industrial process or a building for Under normal conditions, the air would enter into an industrial process or a building for ventilation. In our case, Heater 2 simulates the heat that would come from an industrial process and provide hot air at temperatures up to 70 ◦C. This hot air is redirected into the process and provide hot air at temperatures up to 70 °C. This hot air is redirected into the rotor. The rotor is heated up by the hot air and the cooler air leaves the system. No purge rotor. The rotor is heated up by the hot air and the cooler air leaves the system. No purge sector is installed on the rotor. The whole system is shown in Fig[ure](#page-11-0) 8 and a close-up to the heat exchanger at Figure 9. the heat exchanger at Fig[ur](#page-11-1)e 9.

<span id="page-10-1"></span>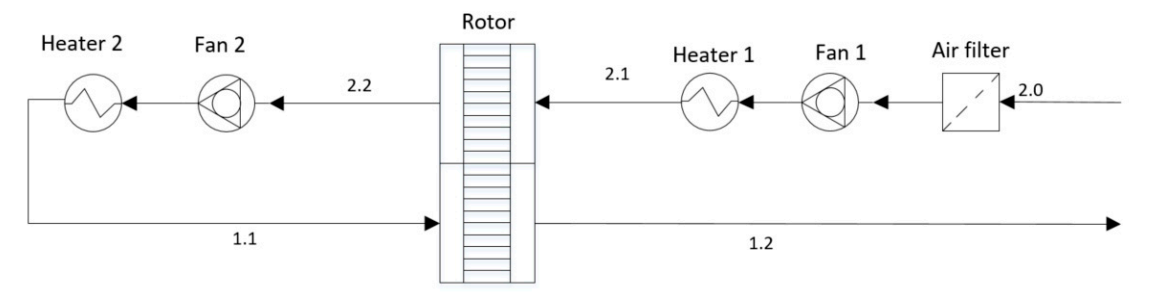

Figure 7. Pilot plant set-up scheme.

<span id="page-11-0"></span>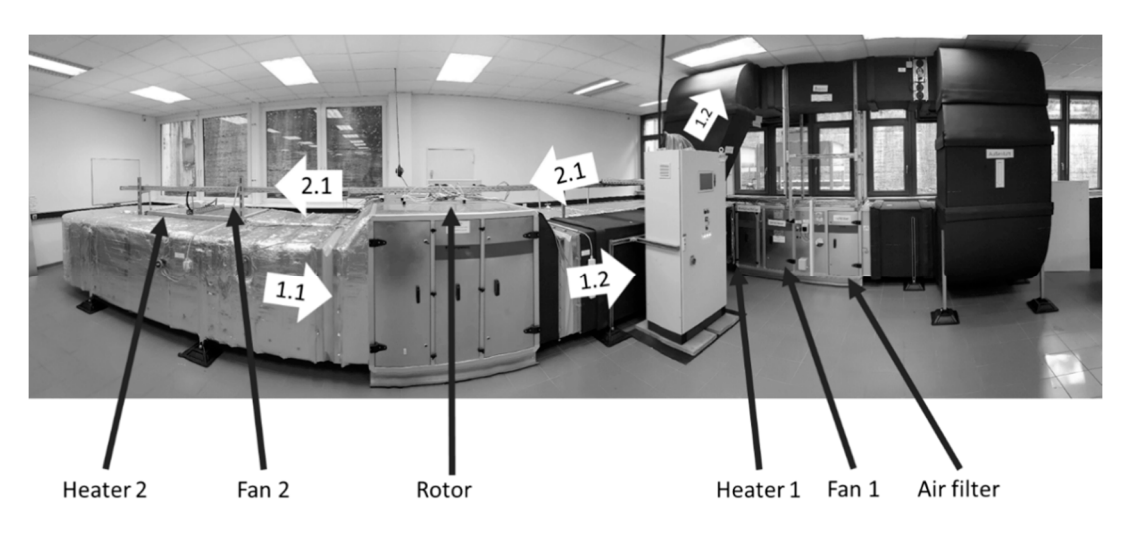

**Figure 8.** Pilot plant set-up panorama image. **Figure 8.** Pilot plant set-up panorama image.  $\begin{bmatrix} 1 & 1 & 1 \end{bmatrix}$ 

<span id="page-11-1"></span>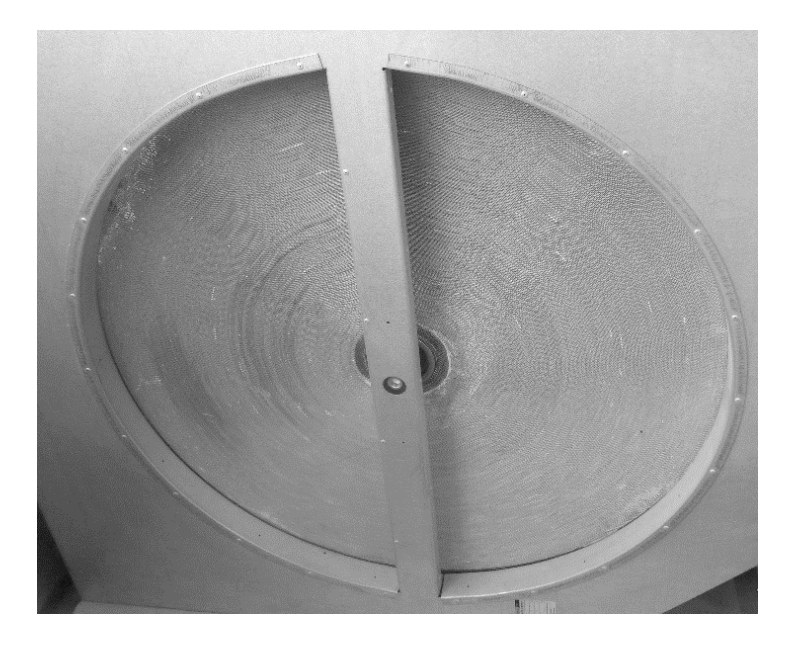

**Figure 9.** Rotor axial view outside the housing. **Figure 9.** Rotor axial view outside the housing.

Different devices are used in the pilot plant for measuring the following operating Different devices are used in the pilot plant for measuring the following operating parameters, among them: parameters, among them:

• Temperature  $\theta$ : 44 temperature sensors are distributed close before and after the rotor, with 11 on each side of the rotor in each sector. These groups of 11 sensors are evenly distributed along the rotating direction at a fixed radius from the center of the rotor, shown as crosses in Figure 10. [Fou](#page-12-0)r additional temperature sensors are positioned some distance away from the rotor in each of the 4 sectors 1.1, 1.2, 2.1 and 2.2. These provide an average gas temperature. These 48 sensors are Pt-1000 sensors that use a 4-wire measurement method. These sensors are accurate between 0–150  $^{\circ}$ C given by: given by: as given by:

$$
\Delta \vartheta = \pm (0.1 \text{K} + 0.0017 \cdot \vartheta) \tag{29}
$$

<span id="page-12-0"></span>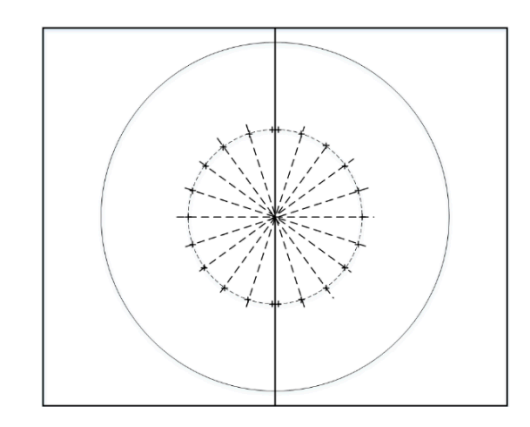

**Figure 10.** Axial view of temperature sensor locations inside the housing. **Figure 10.** Axial view of temperature sensor locations inside the housing.

In the temperature range of 0–70 °C, the maximum deviation of a single temperature sensor is less than 0.3 K. This allows the calculation of the thermal efficiency of the rotor from experimental results, at equal mass flows on both sides of the rotor, with a maximum deviation of  $\Delta \eta = 0.8\%$  from the temperature accuracy with  $\vartheta_{2.1} = 15$  °C,  $\vartheta_{1.2} = 70$  °C, and  $\eta$  = 80%, which are the extreme conditions for the set-up.

measurement according to DIN 16211 [\[44\]](#page-25-15) using a hot-wire anemometer. With these **Parameters Unit Pilot Plant Range**  values, the average flow velocity and the volumetric flow are calculated. With this method, the accuracy is around 9% of the measured value. • Volumetric flow *V*: the volumetric flow was calculated based on gas velocity over a grid

The pilot plant can work under the conditions shown in the following Table [3.](#page-12-1)

<span id="page-12-1"></span>**Table 3.** Pilot plant operating conditions.

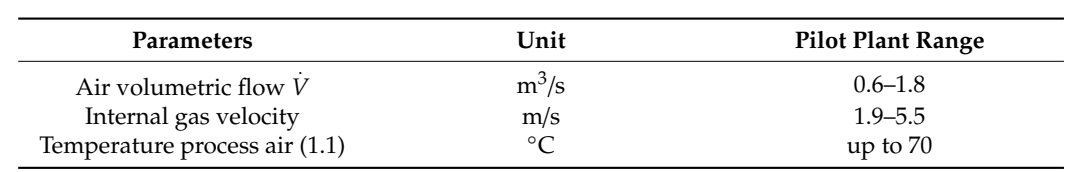

### The thermal efficiency was tested in the pilot plant for a given empty tube gas velocity tube gas velocity tube **ity of and** *air general Design*  $\alpha$  and  $\alpha$  m/s (which corresponds in mass-flux  $\alpha$ ) in mass-flux  $\alpha$  and  $\alpha$

In this section the experiments and simulations planned with the simulation software and pilot plant set-up as described in Section 2.1 are presented.

#### $T_{\rm tot}$  simulations were performed for the same operations. The simulations of  $T_{\rm tot}$  in simulations. The simulations of  $T_{\rm tot}$  is a simulated for the simulations. The simulations of  $T_{\rm tot}$  is a simulated for the s used the Number models for the Number model in the Number model in the Number model in the Museum model in the Museum models in the Number models in the Number models in the Number models in the Number models in the Number 2.2.1. Validation Method

The thermal efficiency was tested in the pilot plant for a given empty tube gas velocity of ambient air  $v_{a2,1} = 1.7$  m/s and  $v_{a2,1} = 4.2$  m/s (which corresponds in mass-flux  $m_{sp}$  to 2.0 and 5.1 kg/(m<sup>2</sup>·s) respectively) and different rotational speed *n* between 4 and 24 rpm, which are the extreme values that can be reproduced at the pilot-plant.

The simulations were performed for the same operating conditions. The simulation used different models for the Nusselt number: Sine duct model [\[44\]](#page-25-15), circular tube mod-els [\[33\]](#page-25-2), and the newly proposed LINUS model as described in Section [2.1.1.5](#page-8-0) from this work. This procedure helps us to understand which models are more suitable for describing<br>. of detailed design information about rotors. The following rotors. The following rotor models in Table 4 are following rotor models in Table 4 and the following rotor models in Table 4 are following rotor models in Table 4 the experimental results.

Unfortunately, detailed data of the design and operational parameters of other rotors are rare in the literature, making it difficult to simulate rotors from literature with the developed simulation program. Therefore, the model that provides the best results compared to the experimental data from the pilot plant, is also used to simulate the data of rotor types published on the data from Eurovent [\[16\]](#page-24-14), which have been the best example of detailed design information about rotors. The following rotor models in Table [4](#page-13-0) are selected from the Eurovent database because they do not have a purge section that could

potentially influence the results. These rotors are simulated under the Eurovent standard testing conditions of temperature, humidity, and empty tube gas velocity.

<span id="page-13-0"></span>**Table 4.** Eurovent models. **Table 4.** Eurovent models.

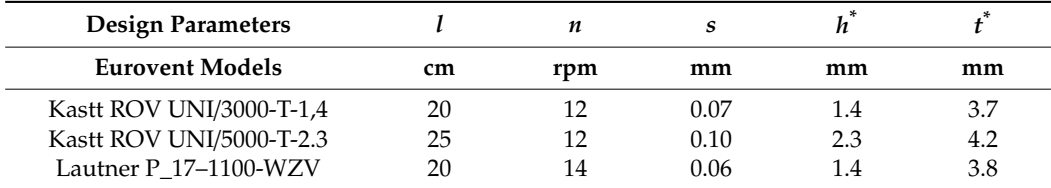

In the Eurovent data, the wavelength  $t^*$  is defined slightly differently than in this paper: the wavelength is measured at the base of a wave on a curved arch inside the rotor [\[16\]](#page-24-14). The curvature, as explained already earlier in this paper, depends on the radius at which it is measured. This information is not specified by Eurovent data. For this reason, small differences are expected between the Eurovent results and the results of this paper, especially because the wavelength *t*<sup>\*</sup> influences the wave height-to-length ratio and, therefore, also the Nusselt number.

# 2.2.2. Operating Parameters and Temperature Effectiveness 2.2.2. Operating Parameters and Temperature Effectiveness

The operating parameters, which are empty tube gas velocity  $v_a$  and rotational speed *n*, influence the thermal efficiency of the rotor. Therefore, the rotor efficiency was measured  $n$ , influence the thermal efficiency of the rotor. Therefore, the rotor efficiency was measured for a given empty tube gas velocity and different rotational speeds. This process was measured for a given empty tube gas velocity and different rotational speeds. This process repeated at a different empty tube gas velocity. was repeated at a different empty tube gas velocity.

# **3. Results 3. Results**

### *3.1. Validation Results 3.1. Validation Results*

The results of the simulations are the temperature profiles along the channel for the The results of the simulations are the temperature profiles along the channel for the solid material and the gas for every time step on the rotating cycle as shown in Figure [11.](#page-13-1) solid material and the gas for every time step on the rotating cycle as shown in Figure 11. In this figure, the hot gas is flowing from left to right in the channel and is heating up the In this figure, the hot gas is flowing from left to right in the channel and is heating up the aluminum matrix which is the solid phase. All the exhaust air temperatures provide the aluminum matrix which is the solid phase. All the exhaust air temperatures provide the necessary information for calculating temperature effectiveness. necessary information for calculating temperature effectiveness.

<span id="page-13-1"></span>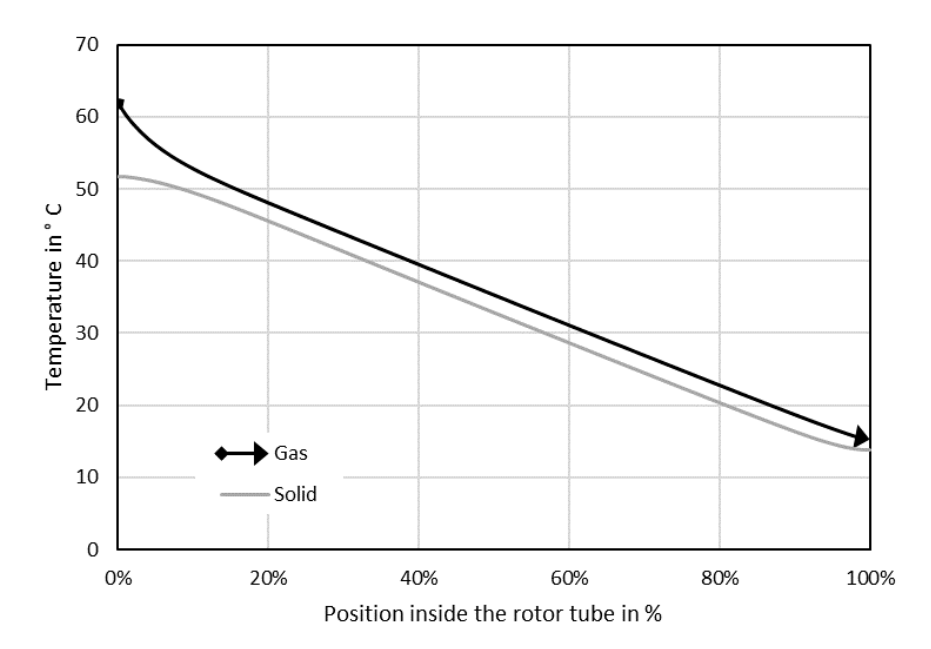

 $\begin{bmatrix} 1 & 1 \\ 1 & 1 \end{bmatrix}$  becomes the rotor length  $\begin{bmatrix} 0 & 0 \\ 0 & 1 \end{bmatrix}$ . Figure 11. Temperature profile along the rotor length (simulation result).<br> **Figure 11.** Temperature profile along the rotor length (simulation result).

Figure 11 shows that for the traditional rotor of 20 cm rotor length, from approximately 10% to more than 90% of the position inside the rotor channel, the temperature difference between the gas and the solid is approximately constant along the axial direction. Because the temperature difference is constant, the heat transfer in the radial direction from the gas to the wall is constant. Therefore, the H1 boundary condition is valid in this region. Boundary conditions govern the profiles of the heat transfer close to the inlet and outlet. In these locations inside the channel at  $0-10\%$  and  $90-100\%$  of the total length, the solid temperature is relatively constant. There, T boundary condition is valid, which has a lower value for *Nu*.

The pilot plant rotor was set to work under the following conditions shown in Table [5.](#page-14-0) The same parameters were used for a simulation using the different Nusselt number models. The results are presented in Figures [12](#page-14-1)[–14.](#page-15-0) **Parameter Unit Value** 

<span id="page-14-0"></span>Table 5. Operating conditions for comparison between different models and pilot plant results. International gas verlock of the companion of the content and the companion which prior prairies to the

| Parameter                                 | Unit         | Value       |
|-------------------------------------------|--------------|-------------|
| Empty-tube gas velocity $v_{a, 2.1}$      | m/s          | 1.7 and 4.2 |
| Internal gas velocity $v_{in, 2.1}$       | m/s          | 1.9 and 4.6 |
| Mass-flux $\dot{m}_{sp}$                  | $kg/(m^2·s)$ | 2.0 and 5.1 |
| Temperature ambient air $\vartheta_{2,1}$ | $\circ$      | 7.8         |
| Temperature process air $\vartheta_{1,1}$ | $^{\circ}C$  | 61.8        |
| Rotational speed $n$                      | rpm          | $4 - 24$    |

<span id="page-14-1"></span>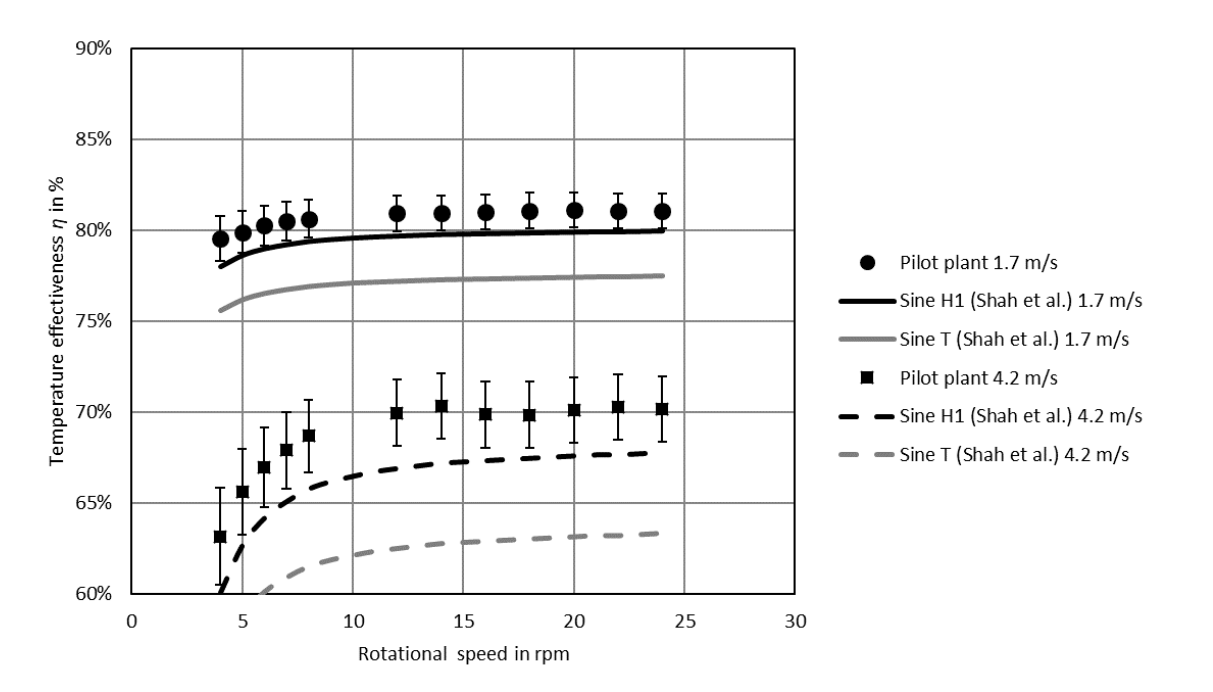

Figure 12. Results from pilot plant and simulation with predictions from the sine duct model from Shah and London.

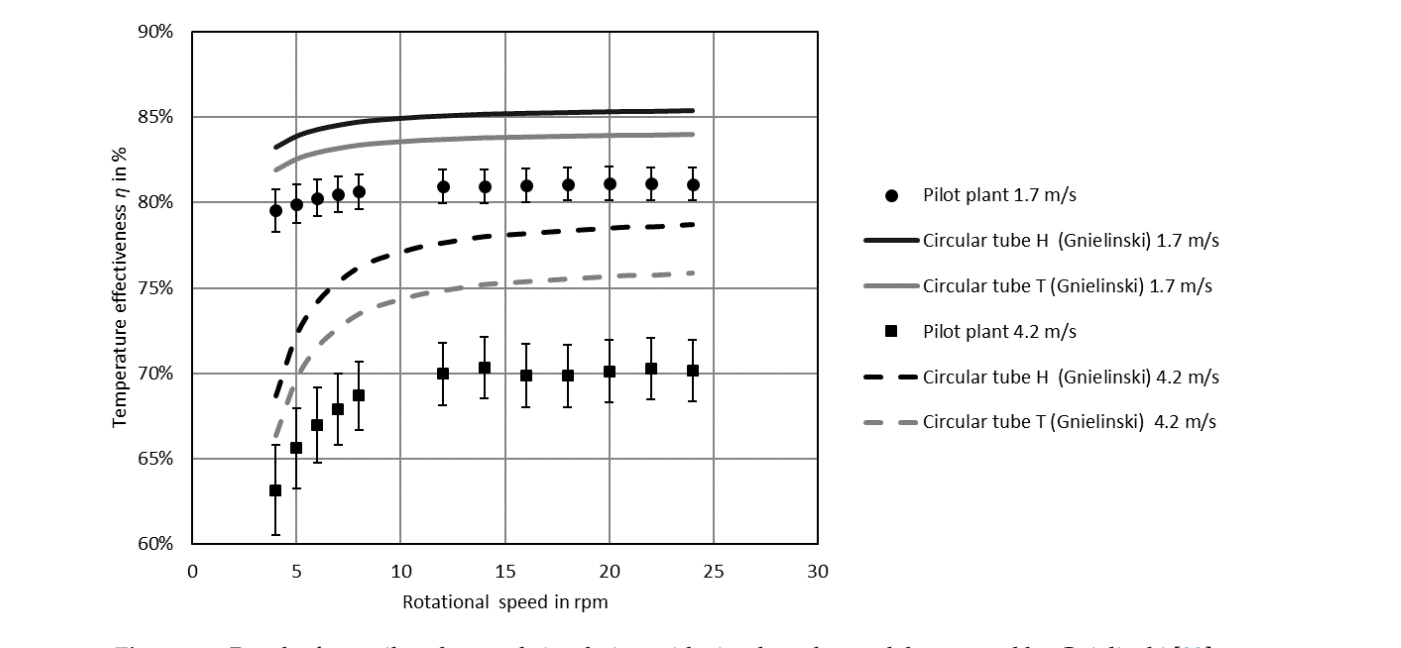

predicted by the models reported by Gnielinski [33] for the heat transfer coefficient for

**Figure 13.** Results from pilot plant and simulation with circular tube models reported by Gnielinski [33]. **Figure 13.** Results from pilot plant and simulation with circular tube models reported by Gnielinski [\[33\]](#page-25-2). in pilot plant and simul

<span id="page-15-0"></span>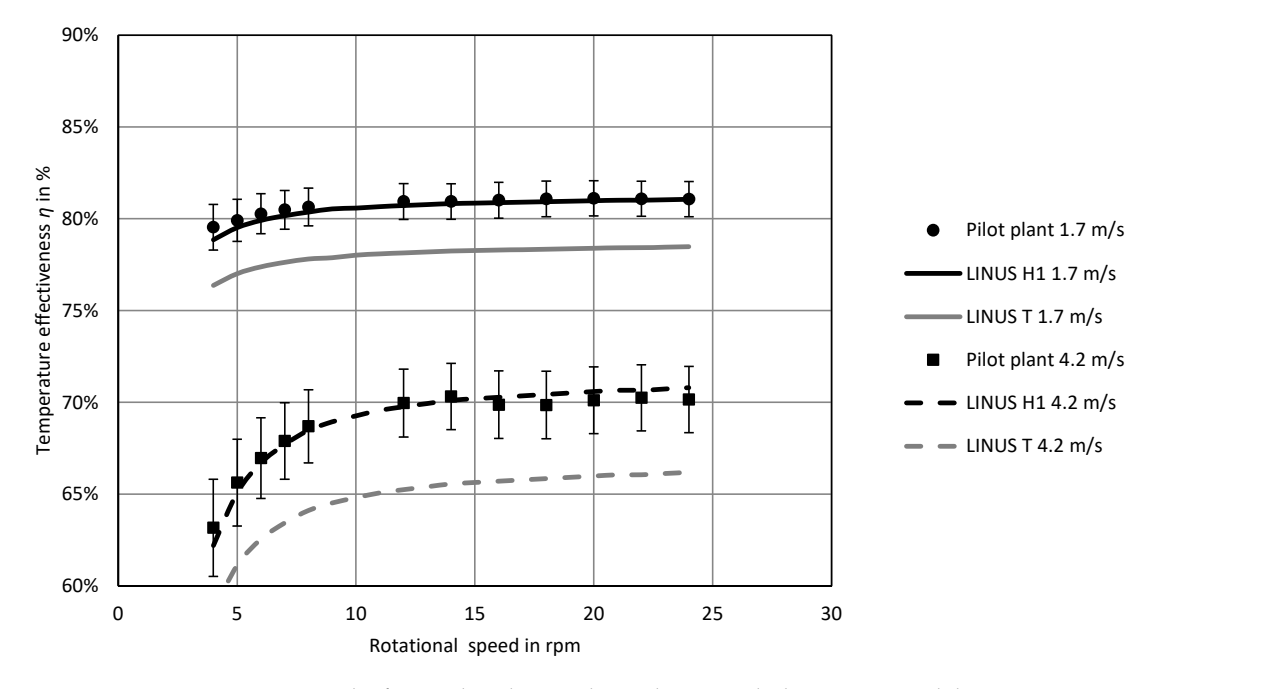

**Figure 14.** Results from pilot plant and simulation with the LINUS model.

**Figure 14.** Results from pilot plant and simulation with the LINUS model.

# **Sine duct model from Shah and London** *general sine duct model from Shah and London*

The following are the results from the test series on the pilot plant compared to the values predicted by the Shah and London model for heat transfer coefficient:

The average difference between the experimental results and the H1 model of Shah et al. [\[44\]](#page-25-15) is −2.0% points. In the pilot plant, increments of the rotational speed at the lower range produce a noticeable effect in temperature effectiveness, but increments at the higher range produce negligible increments in temperature effectiveness. For both empty tube gas velocities (*v<sub>a</sub>* = 1.7 m/s and *v<sub>a</sub>* = 4.2 m/s), the resulting Nusselt numbers were  $Nu_T = 1.95$ and  $Nu_{H1} = 2.42$ . The calculation for the temperature effectiveness at the pilot plant shows an accuracy of approximately  $\pm 0.68$ %. For both boundary conditions, the model by Shah et al. [\[44\]](#page-25-15) underestimate the heat transfer compared to the results observed in the pilot plant.

One possible reason could be that this model does not consider the effect of the heat transfer in the entry region. In this region, the heat transfer is higher than in the developed flow region and it, therefore, increases the average heat transfer coefficient throughout the entire channel length. This is especially true if the entry region length is significant compared to the overall channel length *l*. According to Shah et al. [\[44\]](#page-25-15), the entrance length for laminar flow and sine ducts can be calculated as:

$$
l_{hy}^+ = \frac{l_{ent}}{d_h \cdot Re} \tag{30}
$$

For the rotor geometry installed in the pilot plant  $l_{hy}$ <sup>+</sup> = 0.05. Since the Reynolds number in the pilot plant inside the channels can reach values up to 1000, the hydrodynamic entrance length *lent* would be around 5 cm. This represents 25% of the duct length since the rotor length *l* is 20 cm.

#### *Circular tube model from Gnielinski*

Here we present the results from test series on pilot plant compared to the values predicted by the models reported by Gnielinski [\[33\]](#page-25-2) for the heat transfer coefficient for circular tubes.

The average difference between the experimental results and the T model from Gnielinski [\[33\]](#page-25-2) is +3.8% points. This model shows the same slope of logarithmic growth as the model of Shah and London, but it shows much higher temperature effectiveness. Since an estimation shows that the heat losses in an extreme scenario would not be higher than 0.2% of the heat transferred in the rotor, the process can be considered adiabatic and it can be concluded that these models overestimate the heat transfer and do not match with empirical data. Furthermore, this can be explained by comparing the values of the Nusselt number for developed laminar flows reported by Gnielinski [\[33\]](#page-25-2) ( $Nu_T = 3.66$ ) and  $Nu_H$  = 4.364) with the Nusselt number given by Shah and London ( $Nu_T$  = 1.95 and  $Nu_{H1}$  = 2.42). These results show also substantial differences between Nusselt numbers for sine ducts and circular tubes; thus the hydraulic diameter method is not applicable for rotor simulations with sine ducts.

### *LINUS model*

This model is based on the data from Shah and London for developed flow but it includes a prediction for the entry region based on the equations presented by Gnielinski [\[33\]](#page-25-2). The simulation results with the newly proposed LINUS model (with H1 and T boundary conditions, labeled hereafter as the LINUS model) are compared to the results from the pilot plant:

The average deviation between the experimental results and the LINUS model with the H1 boundary condition is 0.1% points and the maximum absolute deviation was 1% point. This is a lower deviation compared to literature: the state-of-the-art simulation results had maximum absolute deviation of 3.5% points for Leong [\[12\]](#page-24-11) or 3.71% on average for Özdemir [\[13\]](#page-24-12). This new model presents the same slope of logarithmic growth as the previous two models. The results from the simulation with the LINUS model match the pilot plant data. It is expected that the simulation results with the H1 and T boundary conditions are located above and under the pilot plant empirical data, respectively. This is because the temperature profiles (as shown in Figure [11\)](#page-13-1) show that in some regions inside the channel, the H1 boundary condition is valid and in some others the T boundary condition is valid. However, the results are very close to the LINUS model with the H1 boundary condition; the reason for this is that the temperature difference between the solid and the gas is constant on almost 85% of the tube length (as shown in Figure [11\)](#page-13-1). Since the temperature difference is constant, the constant heat transfer (H1 boundary condition) represents the reality better, as shown in Figure [14.](#page-15-0) Proposed Local Internal Nusselt Number for Sine Ducts (LINUS) model

Given the accuracy of the equipment in this work, it is not possible to further improve the model and it is out of the scope of this project. For these reasons, the LINUS model with the H1 border condition is further used for simulations. The following Table [6](#page-17-0) shows results of simulations of the LINUS model compared to the Eurovent data [\[16\]](#page-24-14) of rotor models:

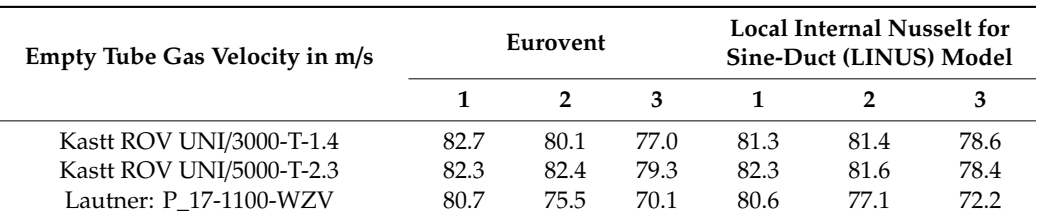

<span id="page-17-0"></span>**Table 6.** Temperature effectiveness: Eurovent and simulation with proposed model.

These results show that the LINUS model is able to predict within 1.6% points the temperature effectiveness of these similar rotors published by Eurovent. The following aspects must be considered:

- (1) Eurovent published the data for rotor wave height with an accuracy of 0.1 mm. This means, for example, that wave heights from 1.55 to 1.64 mm, are reported as 1.6 mm. This is a major disadvantage for the analysis because according to the simulation, differences as small as 0.06 mm on wave height can already make a difference of 1.5% on temperature effectiveness. This could be a reason for differences between Eurovent empirical data and the simulation results of this work. A difference of 0.01 mm represents according to simulations a difference of approximately 0.1% points in temperature effectiveness. Therefore, wave height should be measured and reported with two decimal places (in millimeters) for achieving greater accuracy in the temperature effectiveness.
- (2) Eurovent empirical data have an accuracy of  $\pm 3\%$  points [\[16\]](#page-24-14). The deviations seen in Table [6](#page-17-0) between the simulation results with the LINUS model and the Eurovent data are significantly lower than the ±3% points of accuracy.

Nevertheless, the results are on average within 1.1% points of deviation from Eurovent empirical data. Given the accuracy of Eurovent data, there is good accordance of the simulation with experiments; therefore, these results validate the LINUS model for simulating rotors.

### *3.2. Operating Parameters and Temperature E*ff*ectiveness Results*

*Rotational speed n*

The experiments were performed under the conditions presented in Table [7.](#page-17-1) Since the H1 LINUS model showed the best accordance with pilot plant results, only this model was used.

<span id="page-17-1"></span>**Table 7.** Operating conditions for temperature effectiveness dependence to empty tube gas velocity and rotational speed.

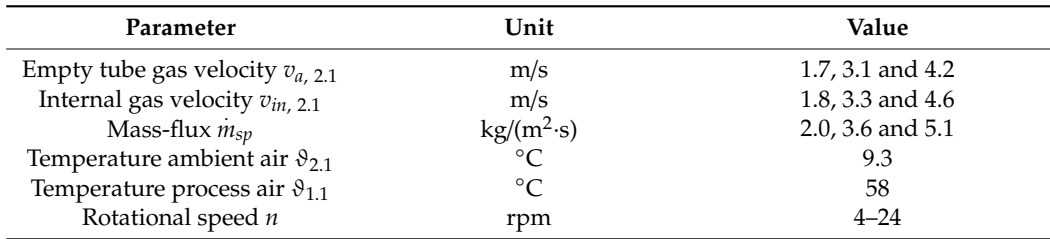

Figure [15](#page-18-0) shows that higher rotational speed provides higher temperature effectiveness. This effect is more significant at higher gas velocity. Higher rotational speed also has a drawback. There is a certain amount of gas that is enclosed within the rotor channels which is carried at the edge of each sector into the next sector (other side of the rotor housing). If there is no purge-sector in the housing, ambient air (2.1) is carried over to the exhaust air (1.2) and process air (1.1) carried over to the supply air (2.2). This amount depends on the gas velocity  $v_a$  and  $v_{in}$ , the rotor length *l*, and the rotational speed *n*. The lower the gas velocity and the higher the rotational speed, the larger the amount carried over. This effect is outside the scope of this paper, but will be a possible future research aspect.

<span id="page-18-0"></span>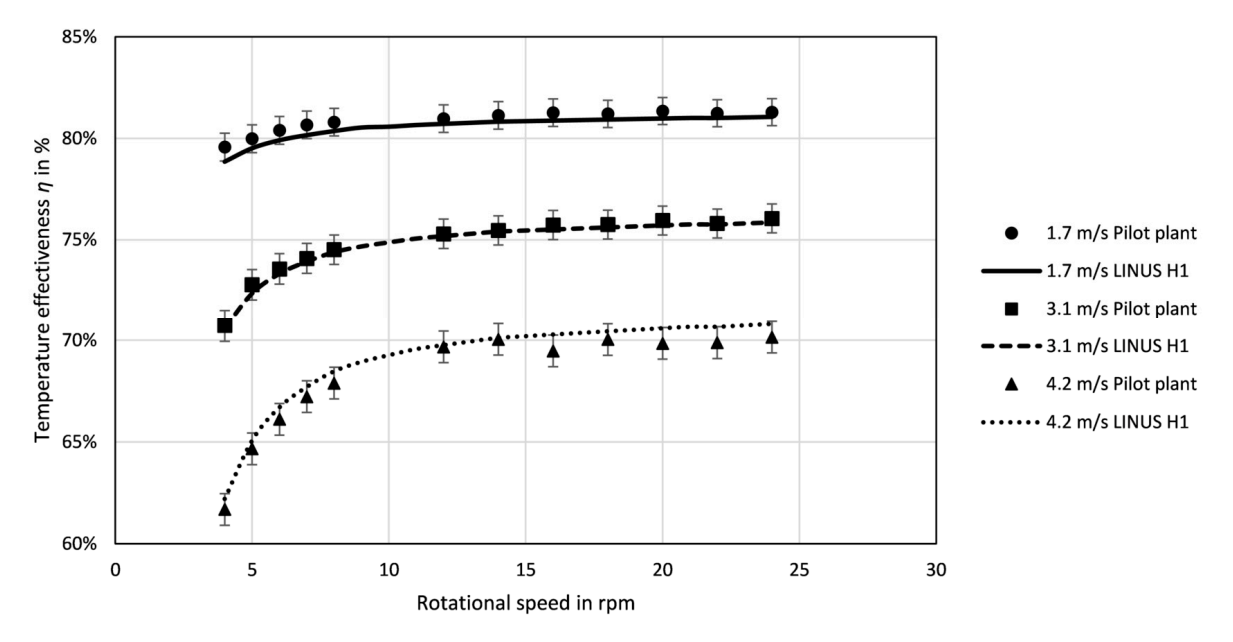

**Figure 15.** Relationship between rotational speed and empty tube gas velocity with temperature effectiveness.

According to pilot plant and simulation results, Figure [15](#page-18-0) clearly indicates the decreasing improvement of the temperature effectiveness with increasing rotational speed. This effect is in agreement with results of other authors in Table [8.](#page-18-1) However, each author states a different number for this operational point. This might depend on the rotor geometry and empty tube gas velocity.

**Author Maximum Suggested Rotational Speed in rpm** Antonellis et al. [\[19\]](#page-24-19) 10–15 Sanaye and Hajabdollahi [\[22\]](#page-24-16) 6-9 Ghodsipour and Sadrameli [\[15\]](#page-24-13) 2-5 Heidari-Kaydan and Hajidavalloo [\[18\]](#page-24-25) 6 Mahesh et al. [\[26\]](#page-24-21) 10

<span id="page-18-1"></span>**Table 8.** Maximum suggested rotational speed according to different authors.

### *Empty Tube Gas Velocity v<sup>a</sup>*

For the rotor of the pilot plant of this study (shown on Figure [9\)](#page-11-1), an empty tube gas velocity of  $v_a = 1$  m/s (in mass-flux 1.2 kg·m<sup>-2</sup>·s<sup>-1</sup>) appears to be the optimum as in Figure [16.](#page-19-0) Other authors have also reported that a gas velocity close to 1 m/s provides better temperature effectiveness [\[18\]](#page-24-25). On the right side of the graph, it is clear that higher empty tube gas velocity  $v_a$  decrease rotor thermal efficiency  $\eta$  in both simulation results and experimental data. Heidari-Kaydan et al. [\[18\]](#page-24-25) and Sanaye [\[22\]](#page-24-16) show the same tendency for higher gas velocity in their set-up. The reason is that with higher gas velocity the gas does not have enough time in contact with the surface for the heat transfer to take place. This tendency is shown also in the pilot plant results of this work on Figure [16.](#page-19-0) However, the pilot plant set-up used in this study cannot work on an empty tube gas velocity lower than  $v_a = 1.7$  m/s. Whether an empty tube gas velocity lower than 1 m/s decrease or increase the temperature effectiveness is a topic where there is no common agreement in previous

works: Heidari-Kaydan et al. [\[18\]](#page-24-25) based on simulations report that empty tube gas velocity lower than 1 m/s would further improve the temperature effectiveness. Mahesh [\[26\]](#page-24-21) by contrast claims that temperature effectiveness decreases in the range of low empty tube gas velocity ( $v_a = 0.1$  m/s). This same tendency is shown on Figure [16:](#page-19-0) lower empty tube gas velocity than  $v_a < 1$  m/s decrease the temperature effectiveness. The reason for this is that low empty tube gas velocity implies lower Reynold number and, therefore, lower Nusselt number in the entry region (see Equations (23)–(28)). Whether lower velocity than  $v_a = 1$  m/s increases or decreases temperature effectiveness is a topic that will be of interest for further research.

<span id="page-19-0"></span>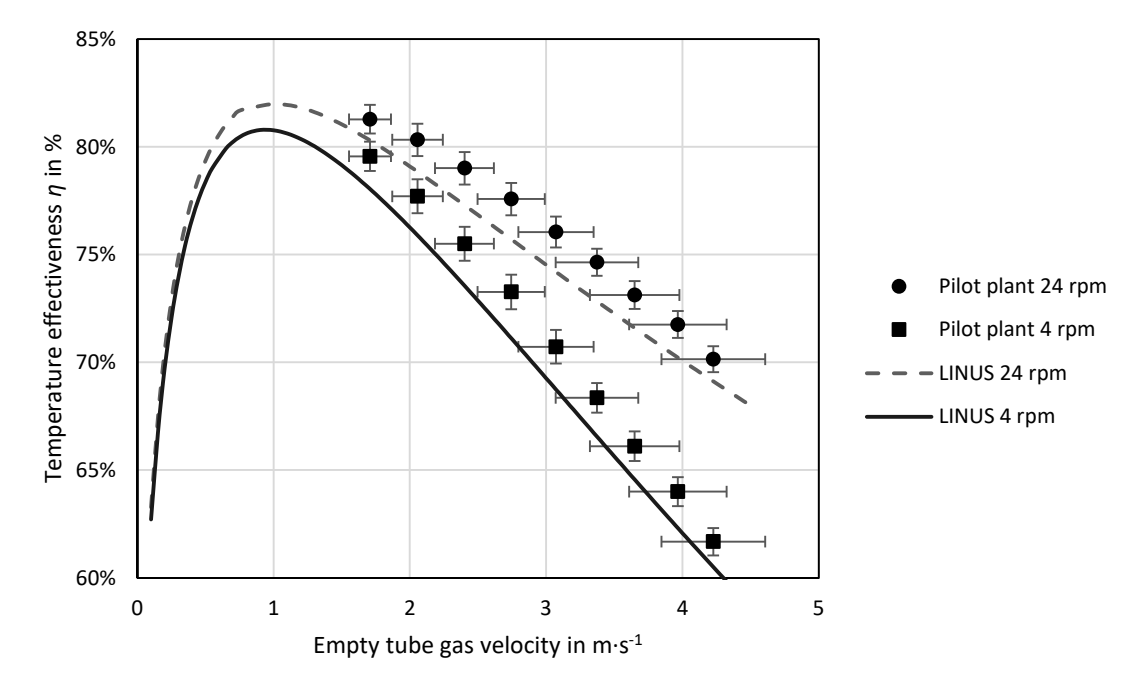

**Figure 16.** Temperature effectiveness and empty tube gas velocity. **Figure 16.** Temperature effectiveness and empty tube gas velocity.

of this study. Since typical values for empty tube gas velocity in industrial applications are between  $v_a$  = 2.7 and 4.1 m/s, a reduction of empty tube gas velocity would increase temperature effectiveness. To handle the same gas flow rate, the rotor diameter should be increased. An increase of rotor diameters to reduce empty tube gas velocity to  $v_a = 1$  m/s would increase the temperature effectiveness approximately by 10%. This simulated optimal empty tube gas velocity is  $v_a = 1$  m/s for the rotor configuration

#### **4. Discussion**

**4. Discussion**  The vast majority of state-of-the-art simulations in this topic use either the ε-NTU method or computer fluid dynamics. This fact hinders the comparison of the results with other work. In this work, locally-calculated Nusselt number models with entryregion considerations were used. This is one of the main innovations of this work and what, according to the results, precisely increased the accuracy of the simulation models. Therefore, it is imperative that future work in this field report openly the deviations of the simulation to the empirical data. In the literature review, only few works reported the deviations between simulations and empirical data.

Additionally, constructive parameters and operational conditions should be transpar-ently communicated, as in Tables 4 and [6.](#page-17-0) This is the absolute minimum to being able to simulate rotors. These are the essential parameters: rotor length *l*, rotational speed *n*, material thickness *s*, wave height *h*<sup>∗</sup>, wave length *t*<sup>∗</sup> (or inclination angle *t*<sup>∗</sup>), and empty tube gas velocity *v<sub>a</sub>*. These parameters have been shown to have a decisive role in the simulation results. Also the accuracy on the wave height  $h^*$  to  $\pm 0.01$  mm proved to be necessary. Unfortunately, this is not disclosed with this accuracy in any literature.

An important aspect is that for the simulation homogeneous empty-tube gas velocity at the inlet sides of the rotor is assumed. In the pilot plant, this is true because the pilot plant is provided with flow straighteners. In reality, this is often not true and is an aspect for further research on how inhomogeneous velocities could influence the temperature effectiveness. Additionally, the laboratory was leakage-free due to concrete measures and testing during the construction and installation of the system. This level of testing is probably not standard in simple heating, ventilation and air conditioning (HVAC) systems and leakages in heat recovery systems (HRS) could be more significant.

In this work, the average deviation of the simulation results (with the LINUS model and boundary condition H1) from the Eurovent empirical data is 1.1% points, and 0.1% points from the pilot plant empirical data. Hence, the simulation has been successfully validated, and the entry length effect played a key role. Previous work had higher deviations: a maximum absolute deviation of 3.5% points for Leong [\[12\]](#page-24-11) or 3.71% in average for Özdemir [\[13\]](#page-24-12) or were limited to test only one rotor exchanger [\[2](#page-24-1)[,12,](#page-24-11)[14,](#page-24-22)[16,](#page-24-14)[19](#page-24-19)[–23\]](#page-24-17).

Rotational speed and empty tube gas velocity have an optimal operating point regarding temperature effectiveness. It will be further investigated whether an increase in temperature effectiveness actually reduces heating costs and  $CO<sub>2</sub>$  emissions. Furthermore, an optimization of the operational and design parameters shall be carried out in the future while considering energetic, economic and environmental aspects.

### **5. Conclusions**

- Previous literature and state-of-the-art simulations of rotary heat exchangers had a limited accuracy: a maximum absolute deviation of 3.5% points for Leong [\[12\]](#page-24-11) or 3.71% on average for Özdemir [\[13\]](#page-24-12).
- A new model for local, internal Nusselt numbers in the entry region for sine ducts (LINUS) was proposed. This is the main innovation of this work.
- A new Nusselt-based simulation model for rotary heat exchangers, based on locally calculated heat transfer coefficients, considering the entry region and temperature dependence of thermophysical parameters was successfully developed.
- Multiple experimental data were used to validate the simulation. This was an original and unprecedented approach. The proposed LINUS model with the boundary conditions for constant heat shows results closest to experimental data, where the average difference between the experimental results and the proposed LINUS model with the constant heat boundary condition is 0.1% point and the maximum absolute deviation is 1% point.
- The proposed LINUS model with the boundary conditions for constant heat is able to predict the temperature effectiveness of three selected rotors from Eurovent with different design configurations and operating conditions within 1.6% points of deviation.
- Multiple rotors were used for the validation and in all cases the accuracy was higher than in previous literature. This is what makes this work to stand out from the state-of-the art.
- The Nusselt number model from Shah and London provide solutions for constant temperature and constant heat that underestimate the heat transfer compared to pilot plant results.
- The Nusselt number model reported by Gnielinski for circular tubes overestimate the heat transfer relative to pilot plant results. The rotor is working close to adiabatic conditions in the pilot plant conditions of this paper.
- It was critical to consider the entry region effect on the gas phase for the simulation of rotors of 20 cm length and empty tube gas velocity from 1.7 to 4.2 m/s, since this was a key aspect to achieve higher accuracy of the simulation results.
- Higher rotational speed up to 12 rpm provides higher temperature effectiveness.
- Gas carry-over from the rotor should be further studied.
- Lower empty tube gas velocity (in the range from  $1.7$  to  $4.2$  m/s) increases the temperature effectiveness for the given rotor geometry. This was observed in the pilot plant and was predicted by the simulation.
- Temperature effectiveness has a maximum at an empty tube gas velocity of  $v_a = 1$  m/s; whether lower velocity than  $v_a = 1$  m/s increases or decreases temperature effectiveness is a topic that will be of interest for further research.
- Further studies shall determine the impact of increasing temperature effectiveness on manufacturing and operating costs and the impact on the environment.
- An optimization of the operational and design parameters shall be carried out in the future while considering energetic, economic, and environmental aspects.

**Author Contributions:** Conceptualization: E.M., H.K. and N.T.; Methodology: E.M. and N.T.; Software: E.M. and N.T.; Validation: E.M. and N.T.; Formal analysis: E.M., H.K. and N.T.; Investigation: E.M.; Resources: N.T.; Data curation: E.M.; Writing—original draft preparation: E.M.; Writing review and editing: E.M., H.K. and N.T.; Visualization: E.M.; Supervision: N.T.; Project administration: N.T.; Funding acquisition: N.T. All authors have read and agreed to the published version of the manuscript.

**Funding:** This research was funded by the German Federal Ministry of Education and Research (Bundesministerium für Bildung und Forschung), grant number FHprofUnt Reference number: 13FH049PX4.

**Acknowledgments:** We would like to thank our industrial partner R. Scheuchl GmbH for their support and constructive discussions. Furthermore, we would like to thank the Pforzheim University of Applied Sciences for their support in our laboratory and logistics.

**Conflicts of Interest:** The authors declare no conflict of interest. The funders had no role in the design of the study; in the collection, analyses, or interpretation of data; in the writing of the manuscript; or in the decision to publish the results.

### **Nomenclature**

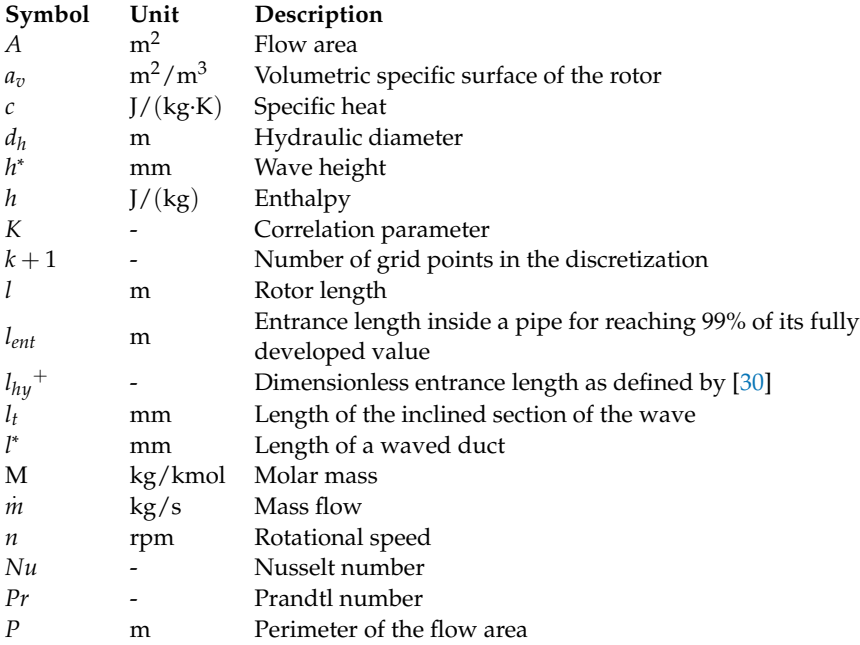

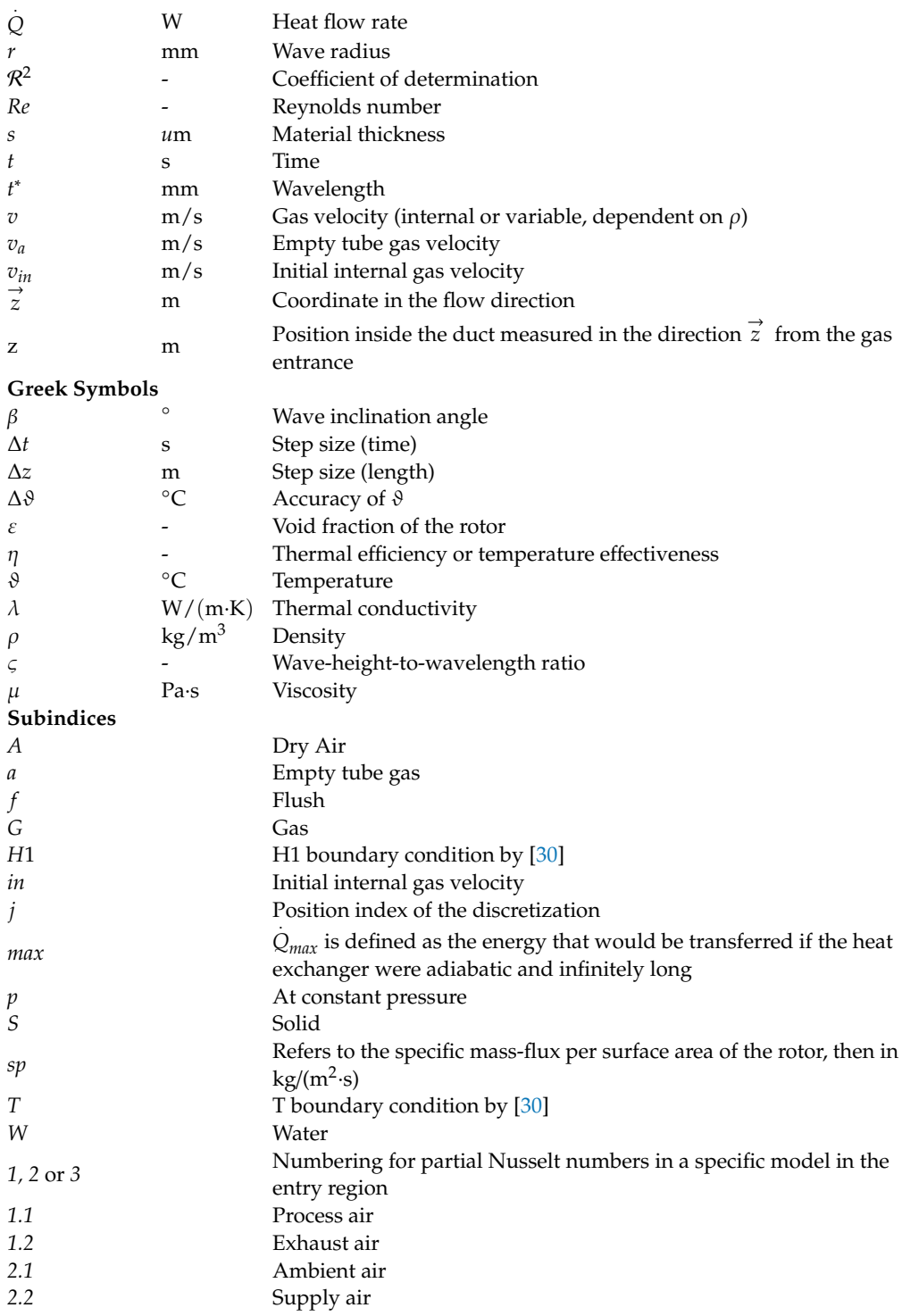

### <span id="page-22-0"></span>**Appendix A. Thermophysical Properties**

The following thermophysical properties from Table [1](#page-7-0) are based on data from different authors. In this Appendix these data and the fitting curves are presented.

• Aluminum density  $\rho_S$ : This property was calculated according to the formula:

$$
\rho_S = \sum_{i=0}^{2} (K_i \cdot T^i) \tag{A1}
$$

where the  $K_i$  values are given by:

<span id="page-23-0"></span>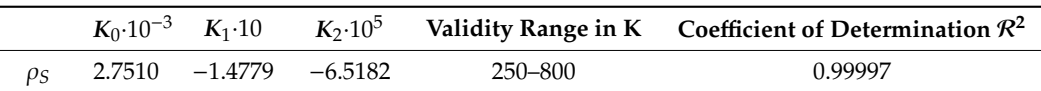

**Table A1.** Aluminum density correlation coefficients.

And a comparison between the data from Rohsenow [\[40\]](#page-25-11) (points) and the aforementioned equation (line) in the following Figure [A1:](#page-23-0) *Energies* **2020**, *13*, x FOR PEER REVIEW 24 of 26

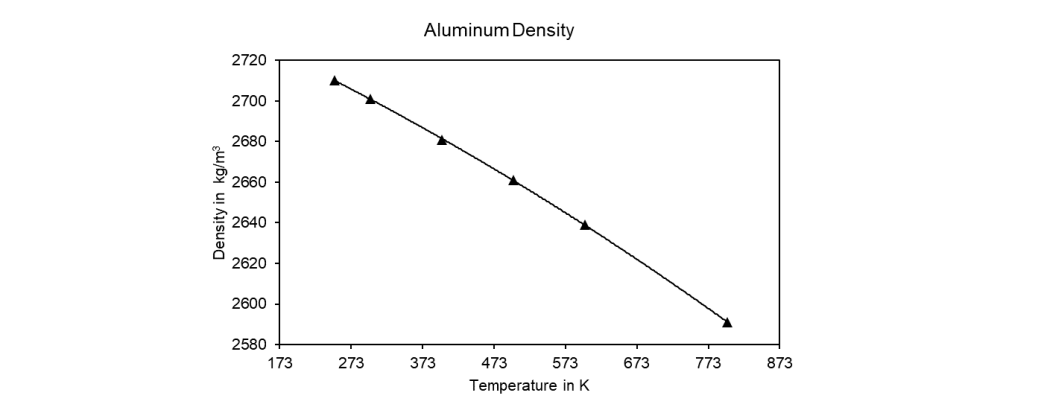

**Figure A1.** Aluminum density data from Rohsenow [40] and correlation (line). **Figure A1.** Aluminum density data from Rohsenow [\[40\]](#page-25-11) and correlation (line).

• Aluminum thermal conductivity  $\lambda_S$ This property was calculated according to the formula: This property was calculated according to the formula:

$$
\lambda_S = \sum_{i=0}^4 (K_i \cdot T^i) \tag{A2}
$$

where the  $K_i$  values are given by:

Table A2. Aluminum thermal conductivity correlation coefficients.

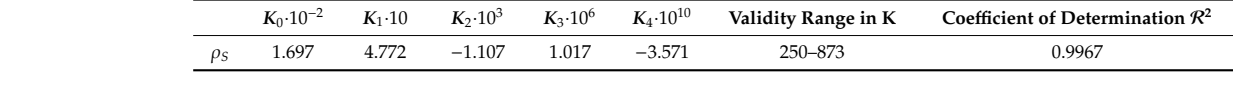

and a comparison between the data from Hatch [\[43\]](#page-25-14) and the aforementioned equation in the<br>ving Figure A2: following Figure [A2:](#page-23-1)

<span id="page-23-1"></span>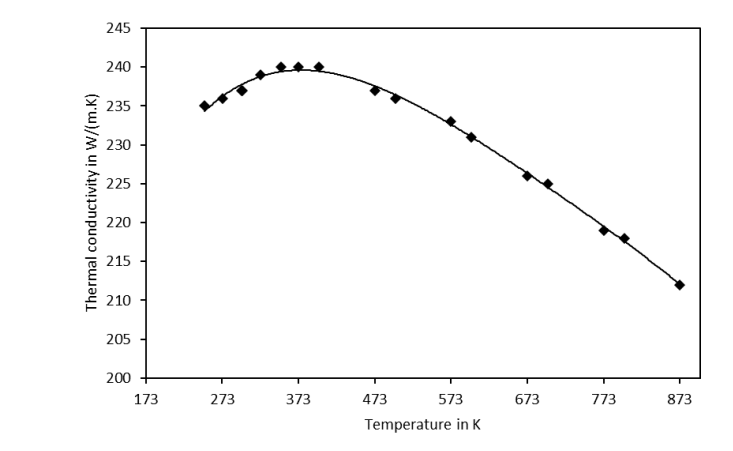

**Figure A2.** Aluminum thermal conductivity data from Hatch [43] and correlation. **Figure A2.** Aluminum thermal conductivity data from Hatch [\[43\]](#page-25-14) and correlation.

### **References**

- <span id="page-24-0"></span>1. VDI-Fachbereich Technische Gebäudeausrüstung. *Wärmerückgewinnung in Raumlufttechnischen Anlagen*; Beuth Verlag: Berlin, Germany, 1997.
- <span id="page-24-1"></span>2. Wu, Z.; Melnik, R.V.N.; Borup, F. Model-based analysis and simulation of regenerative heat wheel. *Energy Build.* **2006**, *38*, 502–514. [\[CrossRef\]](http://dx.doi.org/10.1016/j.enbuild.2005.08.009)
- <span id="page-24-2"></span>3. Zeng, C.; Liu, S.; Shukla, A. A review on the air-to-air heat and mass exchanger technologies for building applications. *Renew. Sustain. Energy Rev.* **2017**, *75*, 753–774. [\[CrossRef\]](http://dx.doi.org/10.1016/j.rser.2016.11.052)
- <span id="page-24-3"></span>4. Kaup, C. *Die Mehrdimensionle Optimierung von Wärmerückgewinnungssystemen*; Springer: Berlin/Heidelberg, Germany, 2014.
- <span id="page-24-4"></span>5. Shah, R.K.; Sekuliâc, D.P. *Fundamentals of Heat Exchanger Design*; John Wiley & Sons: Hoboken, NJ, USA, 2012; ISBN 978-81-265-3850-8.
- <span id="page-24-5"></span>6. European Parliament and Council. *Commission Regulation (EU) No 1253*/*2014 of 7 July 2014 Implementing Directive 2009*/*125*/*EC of the European Parliament and of the Council with Regard to Ecodesign Requirements for Ventilation Units*; Official Journal of the European Union: Brussels, Belgium, 2014.
- <span id="page-24-6"></span>7. Kaup, C.; Kampeis, P. Studie zum Beitrag und zum Anteil der Wärmerückgewinnung aus Zentralen Raumlufttechnischen Anlagen (RLT-Anlagen) in Nicht-Wohngebäuden. 2013. Available online: http://www.downloads.fgk.de/[226\\_Studie\\_WRG\\_NWG\\_V2.pdf](http://www.downloads.fgk.de/226_Studie_WRG_NWG_V2.pdf) (accessed on 21 December 2020).
- <span id="page-24-7"></span>8. Xu, Q.; Riffat, S.; Zhang, S. Review of Heat Recovery Technologies for Building Applications. *Energies* **2019**, *12*, 1285. [\[CrossRef\]](http://dx.doi.org/10.3390/en12071285)
- <span id="page-24-8"></span>9. O'Connor, D.; Calautit, J.K.S.; Hughes, B.R. A review of heat recovery technology for passive ventilation applications. *Renew. Sustain. Energy Rev.* **2016**, *54*, 1481–1493. [\[CrossRef\]](http://dx.doi.org/10.1016/j.rser.2015.10.039)
- <span id="page-24-9"></span>10. Ljungstrom, F. Regenerative-Heat-Transmission Apparatus. U.S. Patent Application No. 1,746,598, 11 February 1930.
- <span id="page-24-10"></span>11. Warren, I. Ljungstrom heat exchangers for waste heat recovery. *J. Heat Recovery Syst.* **1982**, *2*, 257–271. [\[CrossRef\]](http://dx.doi.org/10.1016/0198-7593(82)90019-4)
- <span id="page-24-11"></span>12. Leong, K.C.; Toh, K.C.; Wong, S.H. Microcomputer-based design of rotary regenerators. *Heat Recovery Syst. CHP* **1991**, *11*, 461–470. [\[CrossRef\]](http://dx.doi.org/10.1016/0890-4332(91)90048-9)
- <span id="page-24-12"></span>13. Özdemir, K.; Serincan, M.F. A computational fluid dynamics model of a rotary regenerative heat exchanger in a flue gas desulfurization system. *Appl. Therm. Eng.* **2018**, *143*, 988–1002. [\[CrossRef\]](http://dx.doi.org/10.1016/j.applthermaleng.2018.08.011)
- <span id="page-24-22"></span>14. Ghodsipour, N.; Sadrameli, M. Experimental and sensitivity analysis of a rotary air preheater for the flue gas heat recovery. *Appl. Therm. Eng.* **2003**, *23*, 571–580. [\[CrossRef\]](http://dx.doi.org/10.1016/S1359-4311(02)00226-0)
- <span id="page-24-13"></span>15. Jedlikowski, A.; Kana´s, P.; Anisimov, S. Heat and mass transfer inside the rotary heat exchanger operating under high speed rotor conditions. *Int. J. Heat Mass Transf.* **2020**, *152*, 119558. [\[CrossRef\]](http://dx.doi.org/10.1016/j.ijheatmasstransfer.2020.119558)
- <span id="page-24-14"></span>16. Sanaye, S.; Hajabdollahi, H. Multi-objective optimization of rotary regenerator using genetic algorithm. *Int. J. Therm. Sci.* **2009**, *48*, 1967–1977. [\[CrossRef\]](http://dx.doi.org/10.1016/j.ijthermalsci.2009.02.008)
- <span id="page-24-15"></span>17. Mahesh, S.; Jayaraman, B.; Madhumitha, R. Analysis of Air-to-Air Rotary Regenerator for HVAC Systems Using CFD. In *Innovative Design and Development Practices in Aerospace and Automotive Engineering*; Bajpai, R.P., Chandrasekhar, U., Eds.; Springer: Singapore, 2017; pp. 455–462. ISBN 978-981-10-1770-4.
- <span id="page-24-25"></span>18. Eurovent Certita Certification SAS. RS 8/C/002-2018: Rating Standard for the Certification of Air to Air Regenerative Heat Exchangers. Available online: http://www.eurovent-certification.com/fic\_bdd/en/[1534495203\\_2018-05\\_RS\\_8C002\\_2018\\_AARE.pdf](http://www.eurovent-certification.com/fic_bdd/en/1534495203_2018-05_RS_8C002_2018_AARE.pdf) (accessed on 5 February 2019).
- <span id="page-24-19"></span>19. Akbari, A.; Kouravand, S.; Chegini, G. Experimental analysis of a rotary heat exchanger for waste heat recovery from the exhaust gas of dryer. *Appl. Therm. Eng.* **2018**, *138*, 668–674. [\[CrossRef\]](http://dx.doi.org/10.1016/j.applthermaleng.2018.04.103)
- <span id="page-24-20"></span>20. Wang, E.; Li, K.; Mao, J.; Husnain, N.; Li, D.; Wu, W. Experimental study of flow and heat transfer in rotary air preheaters with honeycomb ceramics and metal corrugated plates. *Appl. Therm. Eng.* **2018**, *130*, 1549–1557. [\[CrossRef\]](http://dx.doi.org/10.1016/j.applthermaleng.2017.11.108)
- <span id="page-24-26"></span>21. De Antonellis, S.; Intini, M.; Joppolo, C.; Leone, C. Design Optimization of Heat Wheels for Energy Recovery in HVAC Systems. *Energies* **2014**, *7*, 7348–7367. [\[CrossRef\]](http://dx.doi.org/10.3390/en7117348)
- <span id="page-24-16"></span>22. Heidari-Kaydan, A.; Hajidavalloo, E. Three-dimensional simulation of rotary air preheater in steam power plant. *Appl. Therm. Eng.* **2014**, *73*, 399–407. [\[CrossRef\]](http://dx.doi.org/10.1016/j.applthermaleng.2014.08.013)
- <span id="page-24-17"></span>23. Mok, S.; Kumar, S.; Hutchins, R.R.; Joshi, Y.K. Impact of a rotary regenerative heat exchanger on energy efficiency of an air cooled data center. In Proceedings of the 2016 15th IEEE Intersociety Conference on Thermal and Thermomechanical Phenomena in Electronic Systems (ITherm), Las Vegas, NV, USA, 31 May–3 June 2016; IEEE: Piscataway, NJ, USA, 2016; pp. 1182–1190, ISBN 978-1-4673-8121-5.
- <span id="page-24-23"></span>24. Nair, S.; Kotebavi, V.; Das, A. Performance investigation of a rotary heat exchanger installed with four ducts using computational fluid dynamics. *MATEC Web Conf.* **2018**, *172*, 2005. [\[CrossRef\]](http://dx.doi.org/10.1051/matecconf/201817202005)
- <span id="page-24-18"></span>25. Roy, A.; Das, S.K. An analytical solution for a cyclic regenerator in the warm-up period in presence of an axially dispersive wave. *Int. J. Therm. Sci.* **2001**, *40*, 21–29. [\[CrossRef\]](http://dx.doi.org/10.1016/S1290-0729(00)01184-4)
- <span id="page-24-21"></span>26. Nóbrega, C.E.L.; Brum, N.C.L. Modeling and simulation of heat and enthalpy recovery wheels. *Energy* **2009**, *34*, 2063–2068. [\[CrossRef\]](http://dx.doi.org/10.1016/j.energy.2008.08.016)
- <span id="page-24-24"></span>27. Fathieh, F.; Besant, R.W.; Evitts, R.W.; Simonson, C.J. Determination of air-to-air heat wheel sensible effectiveness using temperature step change data. *Int. J. Heat Mass Transf.* **2015**, *87*, 312–326. [\[CrossRef\]](http://dx.doi.org/10.1016/j.ijheatmasstransfer.2015.04.028)
- 28. Güllüce, H.; Özdemir, K. Design and operational condition optimization of a rotary regenerative heat exchanger. *Appl. Therm. Eng.* **2020**, *177*, 115341. [\[CrossRef\]](http://dx.doi.org/10.1016/j.applthermaleng.2020.115341)
- <span id="page-25-7"></span>29. Klein, H.; Eigenberger, G. Approximate solutions for metallic regenerative heat exchangers. *Int. J. Heat Mass Transf.* **2001**, *44*, 3553–3563. [\[CrossRef\]](http://dx.doi.org/10.1016/S0017-9310(01)00010-2)
- <span id="page-25-1"></span>30. Rao, R.V.; Patel, V. Design optimization of rotary regenerator using artificial bee colony algorithm. *Proc. Inst. Mech. Eng. Part A J. Power Energy* **2011**, *225*, 1088–1098. [\[CrossRef\]](http://dx.doi.org/10.1177/0957650911407817)
- <span id="page-25-8"></span>31. Sakai, I.; Kawaguchi, Y. Transient Temperature Distribution in rotary Regenerator Heat Exchanger. *Int. J. Numer. Methods Heat Fluid Flow* **1993**, *3*, 173–182. [\[CrossRef\]](http://dx.doi.org/10.1108/eb017524)
- <span id="page-25-0"></span>32. Seo, J.-W.; Lee, D.-Y.; Kim, D.-S. A simple effectiveness model for heat wheels. *Int. J. Heat Mass Transf.* **2018**, *120*, 1358–1364. [\[CrossRef\]](http://dx.doi.org/10.1016/j.ijheatmasstransfer.2017.12.102)
- <span id="page-25-2"></span>33. Gnielinski, V. Durchströmte Rohre. In *VDI-Wärmeatlas, 11., bearb. und erw. Aufl.*; Springer: Berlin/Heidelberg, Germany, 2013; pp. 786–792. ISBN 978-364-21998-1-3. (In German)
- <span id="page-25-3"></span>34. Vohl, H.-G. Modellbildung und Simulation Regenerativer Rotoradsorber. Bachelor's Thesis, Universität Stuttgart, Stuttgart, Germany, 1993.
- <span id="page-25-4"></span>35. Thißen, N. *Modelierung Rothotherm*; Heidelberg University: Heidelberg, Germany, 1993.
- <span id="page-25-5"></span>36. Kays, W.M.; London, A.L. *Compact Heat Exchangers*, 3rd ed.; Krieger Publishing: Malabar, FL, USA, 1998; ISBN 9781575240602.
- <span id="page-25-6"></span>37. Sphaier, L.A.; Worek, W.M. Analysis of heat and mass transfer in porous sorbents used in rotary regenerators. *Int. J. Heat Mass Transf.* **2004**, *47*, 3415–3430. [\[CrossRef\]](http://dx.doi.org/10.1016/j.ijheatmasstransfer.2004.01.016)
- <span id="page-25-9"></span>38. Incropera, F.P. *Fundamentals of Heat and Mass Transfer*, 6th ed.; Wiley: Hoboken, NJ, USA, 2007; ISBN 978-0-471-45728-2.
- <span id="page-25-10"></span>39. Rohsenow, W.M.; Hartnett, J.P.; Cho, Y.I. *Handbook of Heat Transfer*, 3rd ed.; McGraw-Hill Education LLC: Chicago, IL, USA, 1998; ISBN 0-07-053555-8.
- <span id="page-25-11"></span>40. Perry, R.H.; Green, D.W. *Perry's Chemical Engineers' Handbook*, 7th ed.; McGraw-Hill: New York, NY, USA, 1999; ISBN 0071154485.
- <span id="page-25-12"></span>41. Sandler, S.I. *Chemical, Biochemical, and Engineering Thermodynamics*, 4th ed.; Wiley: Hoboken, NJ, USA, 2006; ISBN 0471661740.
- <span id="page-25-13"></span>42. Hatch, J.E. *Aluminum: Properties and Physical Metallurgy*; American Society for Metals: Metals Park, OH, USA, 1984; ISBN 9780871701763.
- <span id="page-25-14"></span>43. Shah, R.K.; London, A.L.; Irvine, T.F.; Hartnett, J.P. *Laminar Flow Forced Convection in Ducts. A Source Book for Compact Heat Exchanger Analytical Data*; Elsevier: Amsterdam, The Netherlands, 1978; ISBN 0120200511.
- <span id="page-25-15"></span>44. Deutsches Institut für Normung. *Referenzzustand, Normzustand, Normvolumen; Begri*ff*e und Werte*; Beuth: Berlin, Germany, 1990. (In German)